# Computer Graphics

### Bing-Yu Chen National Taiwan University

# Texture Mapping

- □ Texture Mapping
- **□ Texture Aliasing**
- □ MIPmaps
- **O** Environment Mapping
- **□ Bump Mapping**
- □ Displacement Mapping
- □ Shadow Maps
- □ Solid Textures

### The Quest for Visual Realism

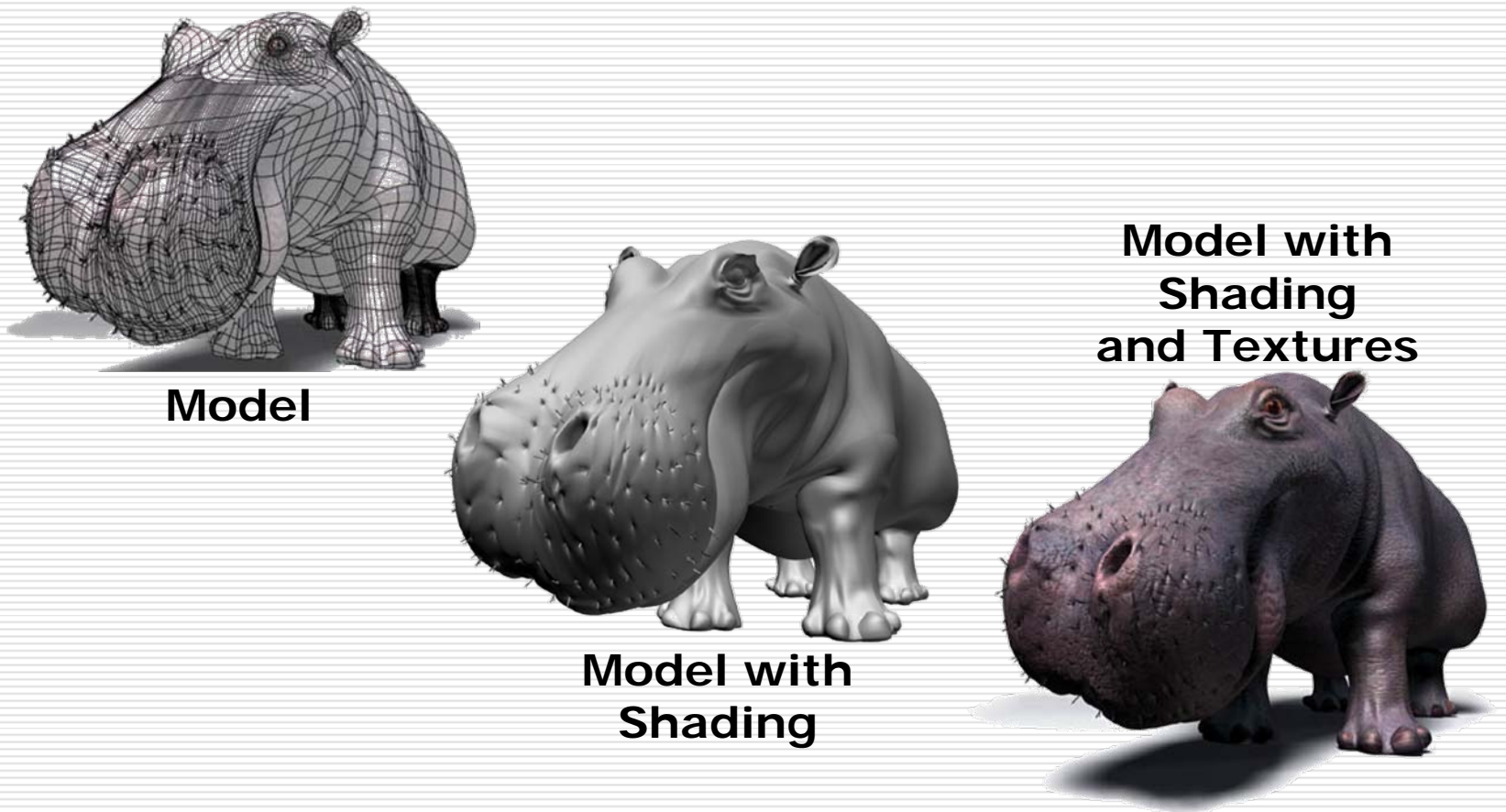

Copyright©1997, Jeremy Birn

### The Limits of Geometric Modeling

- **□** Although graphics cards can render over 10 million polygons per second, that number is insufficient for many phenomena
	- Clouds
	- **B** Grass
	- **Terrain**
	- **Skin**

### Texture Mapping

- $\Box$  Previously, we assume that reflection properties such as are constant within each triangle.
- $\Box$  However, some objects have complex appearance which arises from variation in reflection properties.
- $\Box$  The common technique to handle this kind of variation is to store it as a function or a pixel-based image and "map " it onto a surface.
- The function is called *texture map* and the process is called *texture mapping*.

### Texture Maps

- $\Box$  How is texture mapped to the surface?
	- an<br>Ma Dimensionality: 1D, 2D (image), 3D (solid)
	- Procedural v.s. table look-up
	- an<br>Ma Texture coordinates (s,t)
		- $\Box$  Surface parameters (u,v)
		- **□** Projection: spherical, cylindrical, planar
		- **Q** Reparameterization
- □ What does texture control?
	- Surface color and transparency
	- Illumination: environment maps, shadow maps
	- Reflection function: reflectance maps
	- Geometry: displacement and bump maps

### Texture Maps

### **Tom Porter's Bowling Pin**

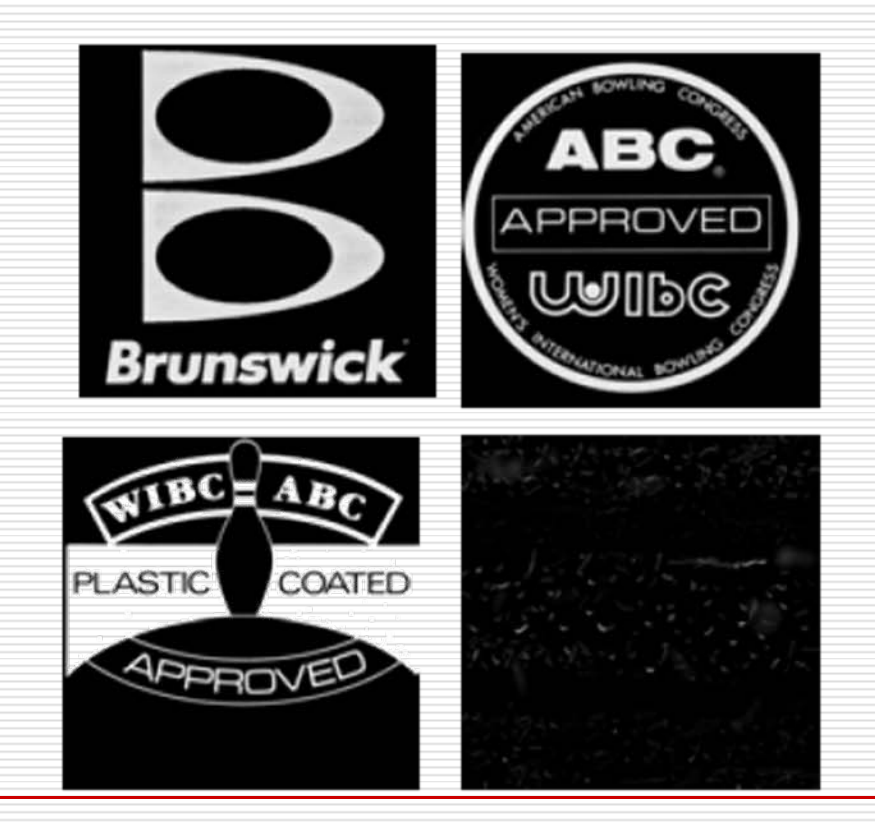

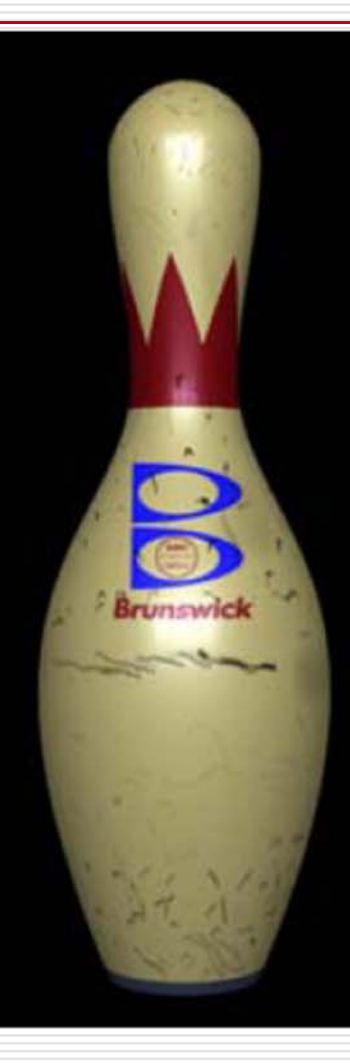

# Texture Mapping

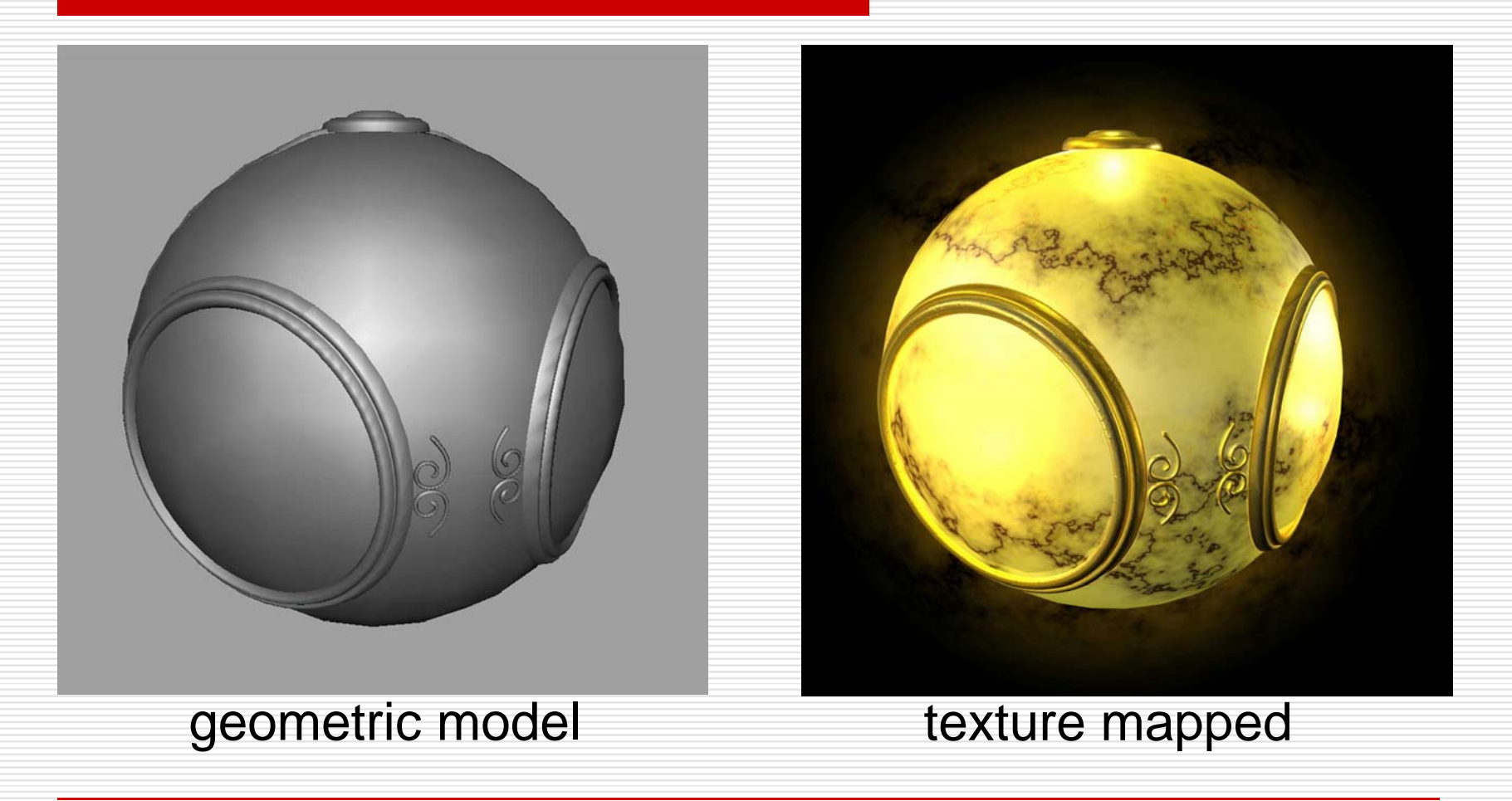

# Texture Mapping

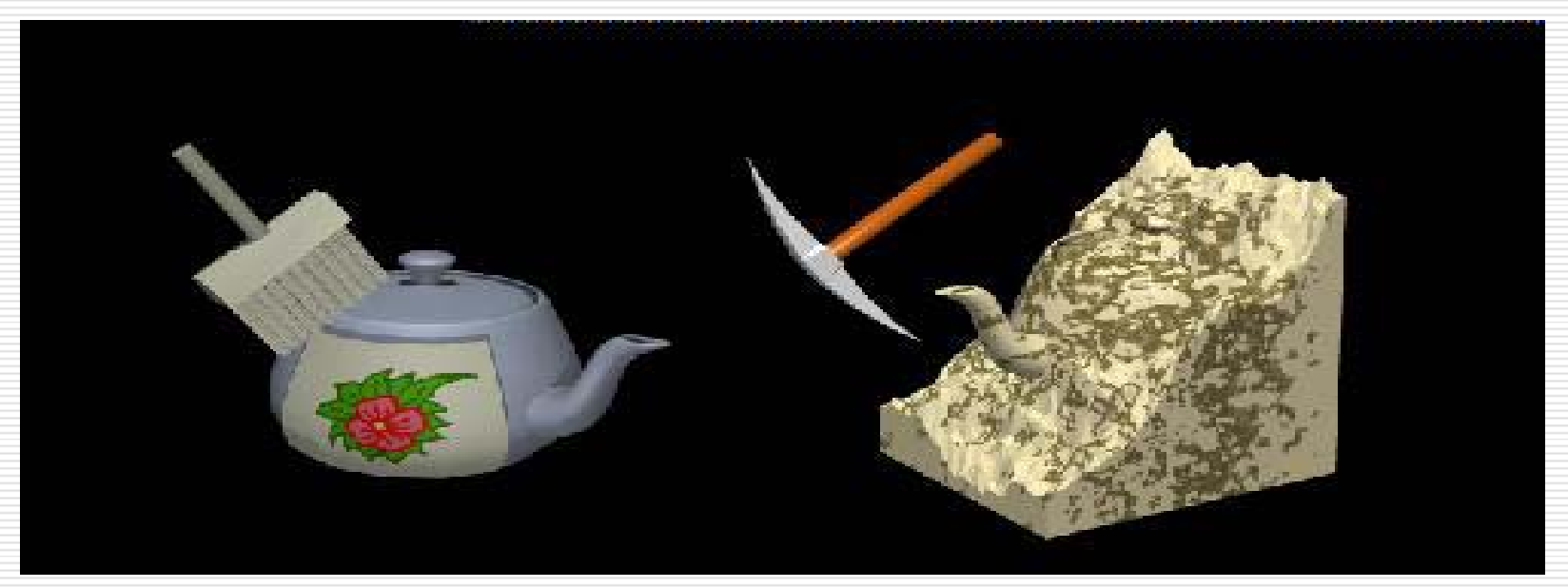

#### **2D mapping 3D mapping**

### Decal Textures

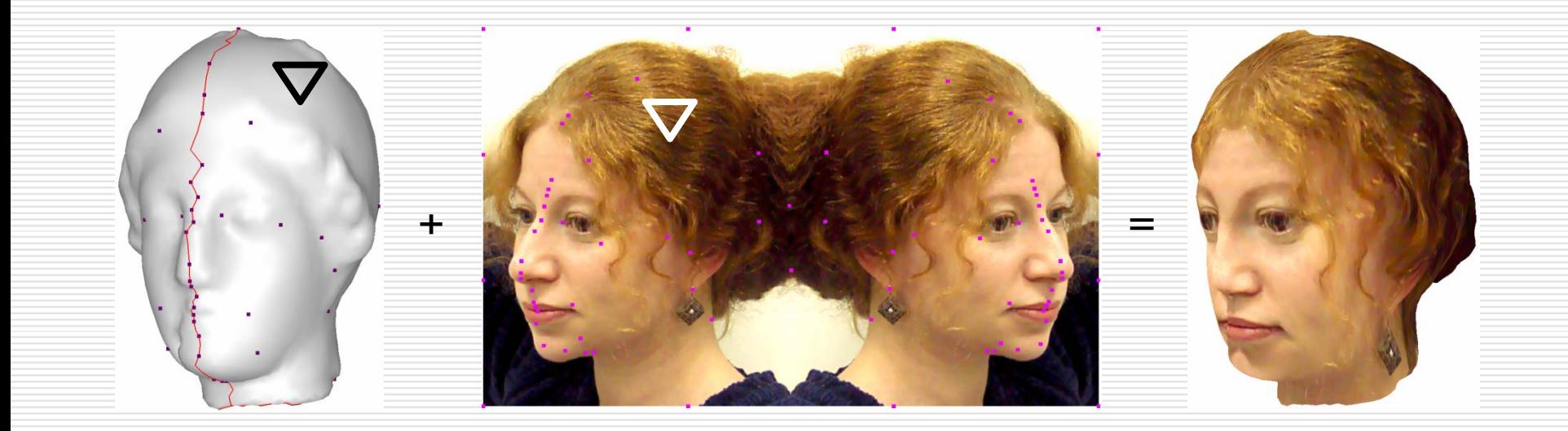

Copyright©2003, Technion-Israel Institute of Technology

### Where does mapping take place?

- **□** Mapping techniques are implemented at the end of the rendering pipeline
	- **Notailly** Very efficient because few polygons pass down the geometric pipeline

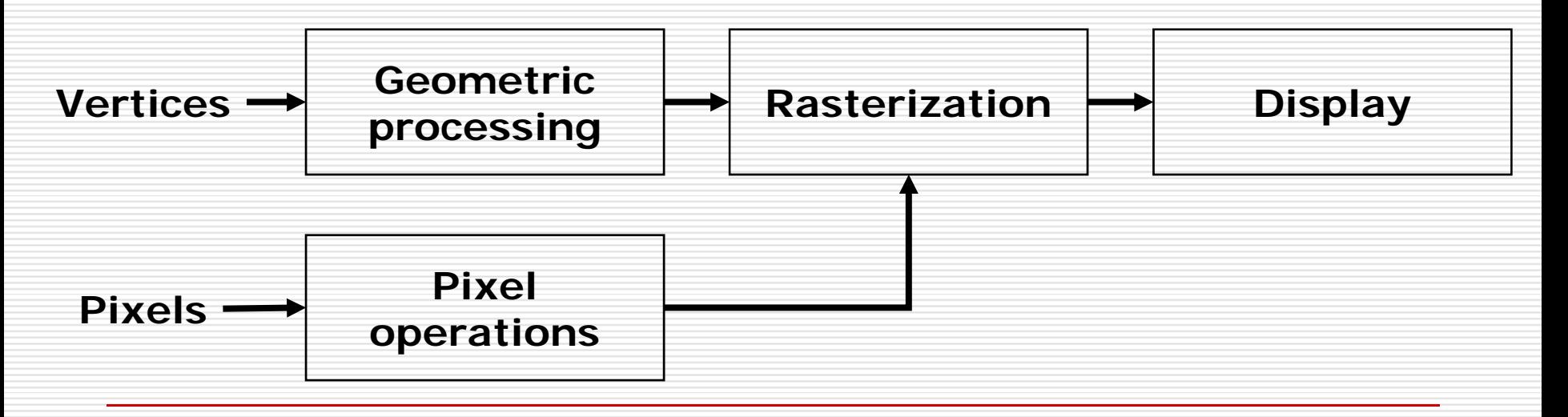

### Simple Texture Mapping

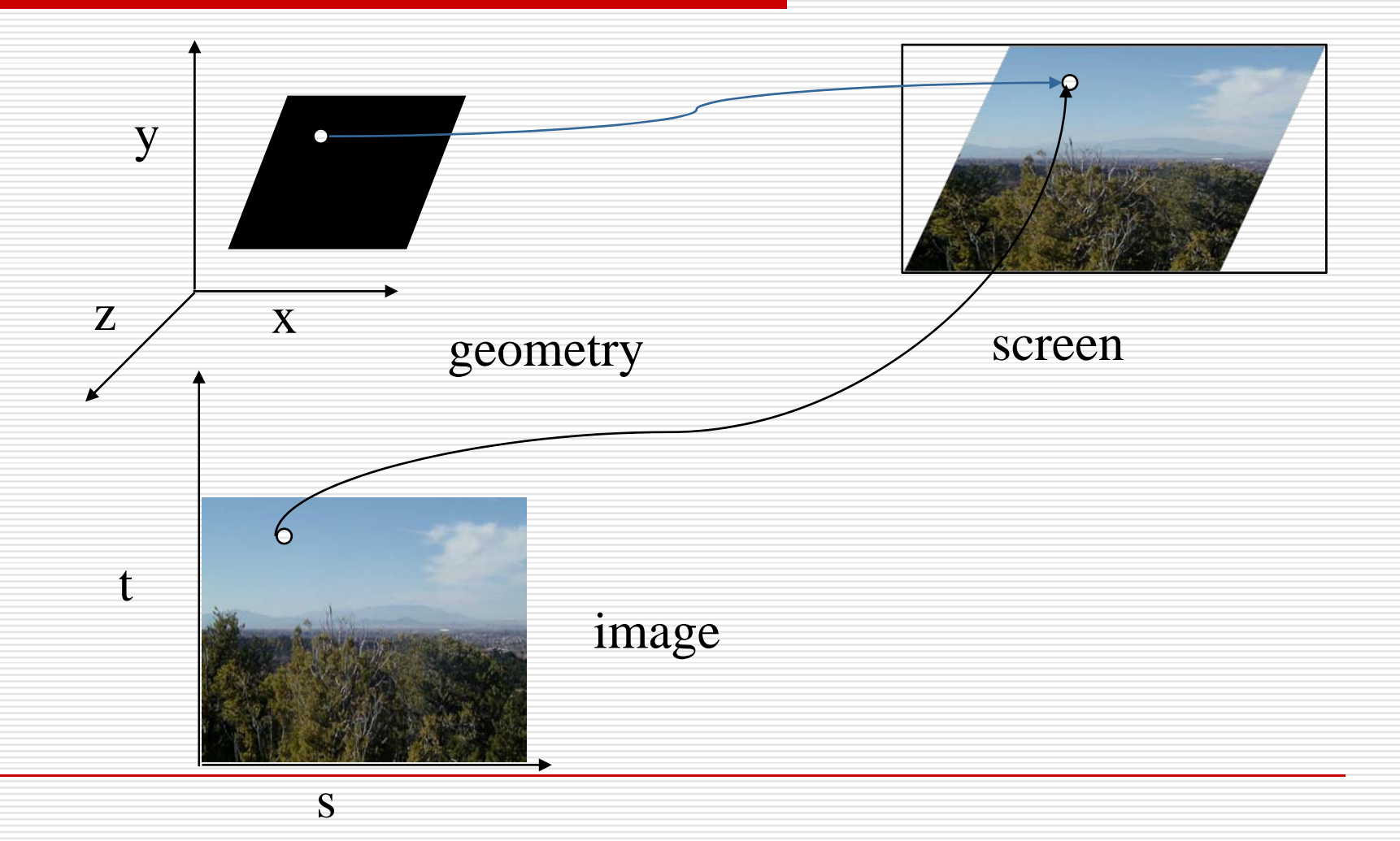

# Is it simple?

■ Although the idea is simple---map an image to a surface---there are 3 or 4 coordinate systems involved

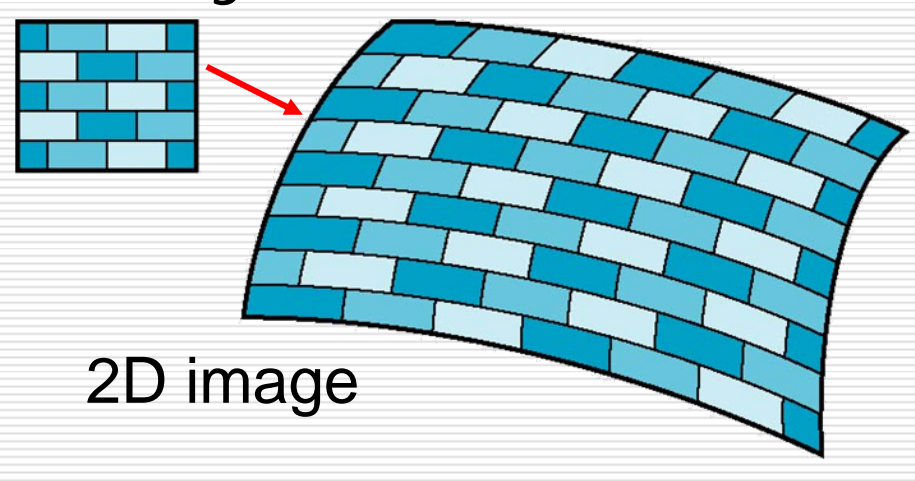

3D surface

# Coordinate Systems

#### **□** Parametric Coordinates

- **n** may be used to model curved surfaces
- **□** Texture Coordinates
	- an<br>Ma used to identify points in the image to be mapped
- **□** World Coordinates
	- **E** conceptually, where the mapping takes place
- **□** Screen Coordinates
	- an<br>Ma where the final image is really produced

# Texture Mapping

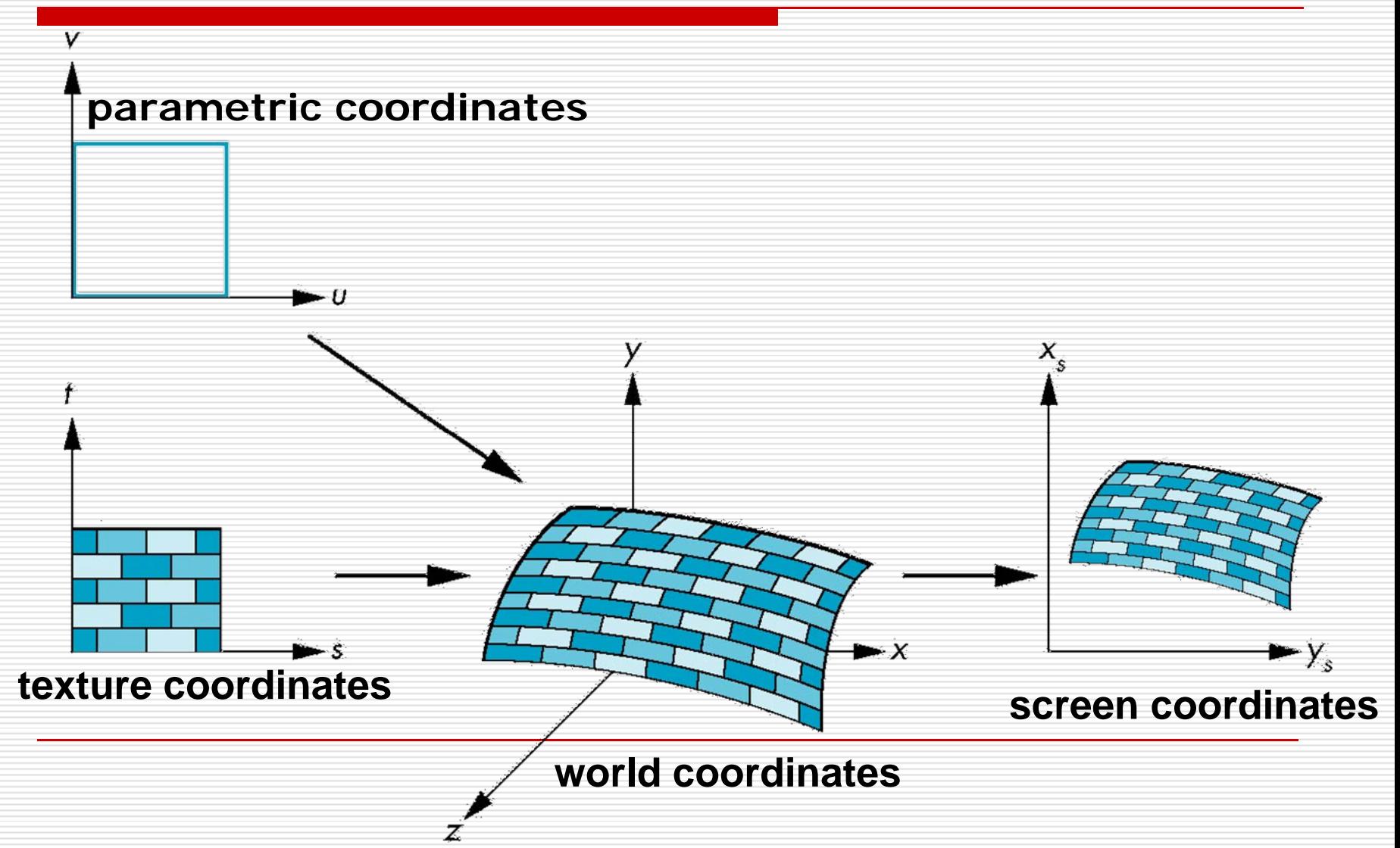

### Texture Mapping = Pattern Mapping

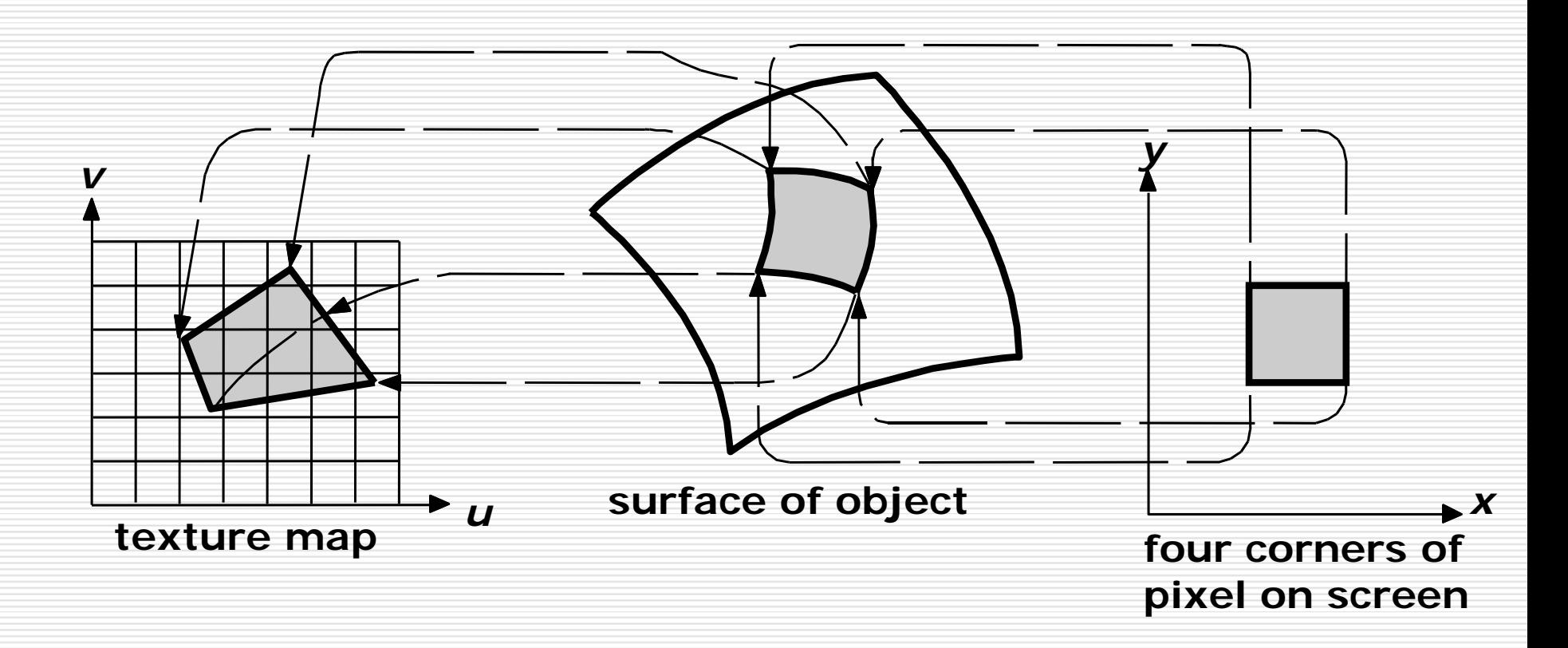

# Mapping Functions

- **□** Basic problem is how to find the maps
- □ Consider mapping from texture coordinates to a point a surface
- □ Appear to need three functions

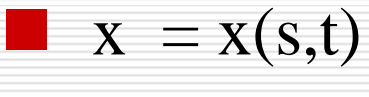

$$
y = y(s,t)
$$

- an<br>Ma  $z = z(s,t)$
- $\Box$  But we really want to go the other way

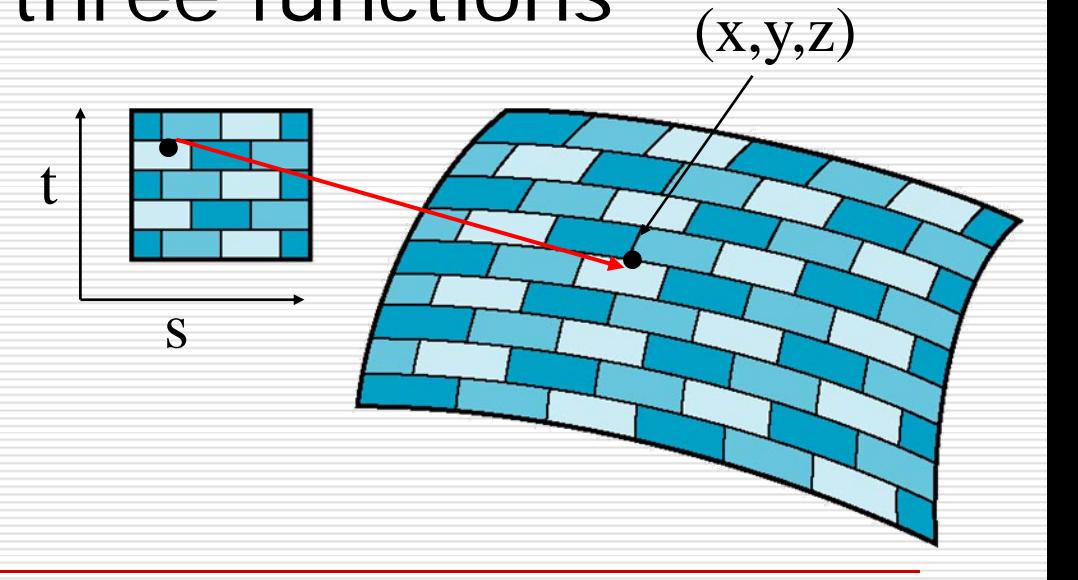

# Backward Mapping

#### ■ We really want to go backwards

- Given a pixel, we want to know to which point on an object it corresponds
- Given a point on an object, we want to know to which point in the texture it corresponds
	- □ Need a map of the form

 $s = s(x,y,z)$  $t = t(x,y,z)$ 

**□** Such functions are difficult to find in general

### Two-part mapping

- $\square$  One solution to the mapping problem is to first map the texture to a simple intermediate surface
- **□** Example: map to cylinder

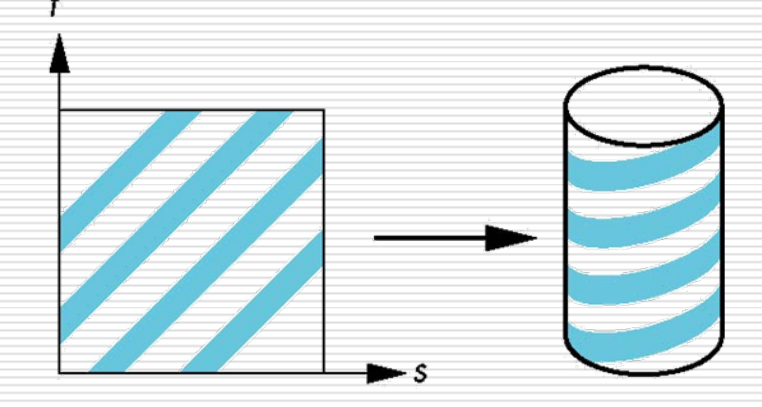

# Cylindrical Mapping

□ parametric cylinder

- $\blacksquare$   $x = r \cos 2\pi v$
- $\blacksquare$  y = r sin 2 $\pi$ u
- $\blacksquare$  z = v/h

□ maps rectangle in u, v space to cylinder of radius r and height h in world coordinates

- $\blacksquare$  s =  $\cup$
- $\blacksquare$  t = v

**O** maps from texture space

# Cylindrical mapping

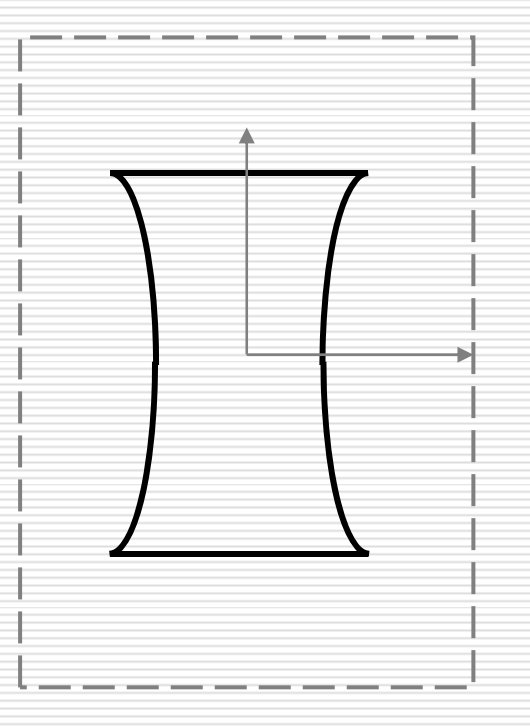

### Spherical Map

■ We can use a parametric sphere

- $\blacksquare$   $x = r \cos 2\pi v$
- $\blacksquare$  y = r sin 2 $\pi$ u cos 2 $\pi$ v
- $\blacksquare$  z = r sin 2 $\pi$ u sin 2 $\pi$ v

 $\square$  in a similar manner to the cylinder but have to decide where to put the distortion

**□ Spheres are use in environmental maps** 

# Spherical mapping

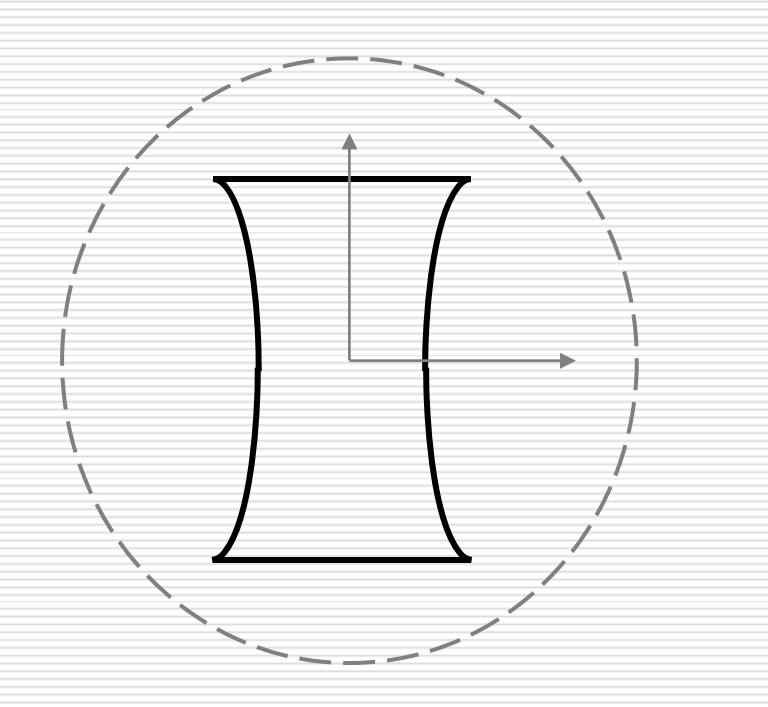

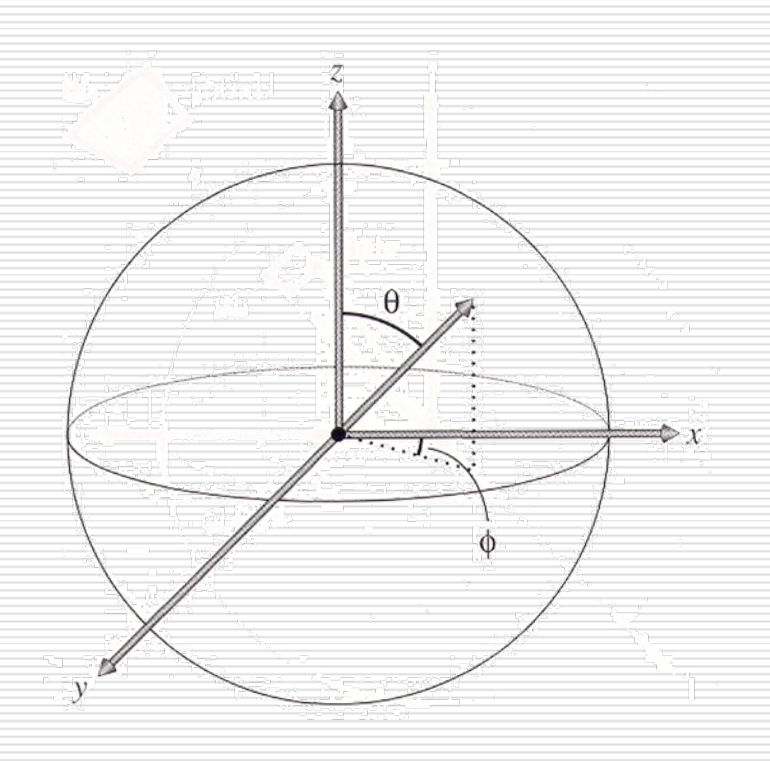

# Box Mapping

- $\Box$  Easy to use with simple orthographic projection
- □ Also used in environmental maps

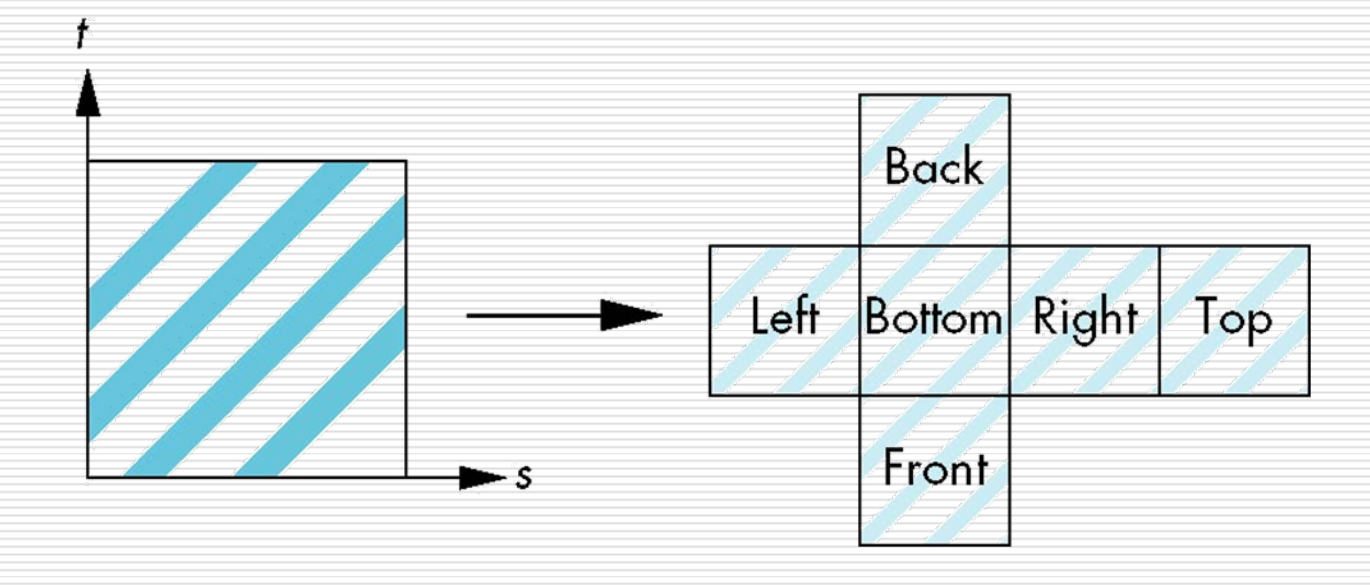

# Planar mapping

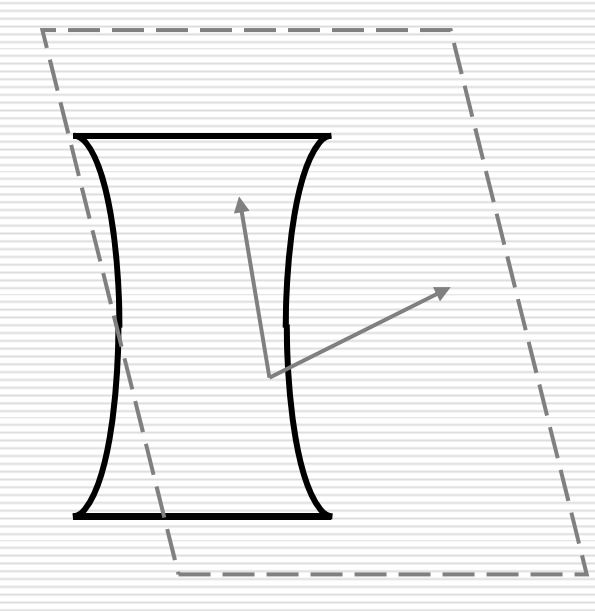

### Second Mapping

 $\Box$ Map from intermediate object to actual object

- an<br>Ma Normals from intermediate to actual
- Normals from actual to intermediate
- an<br>Ma Vectors from center of intermediate

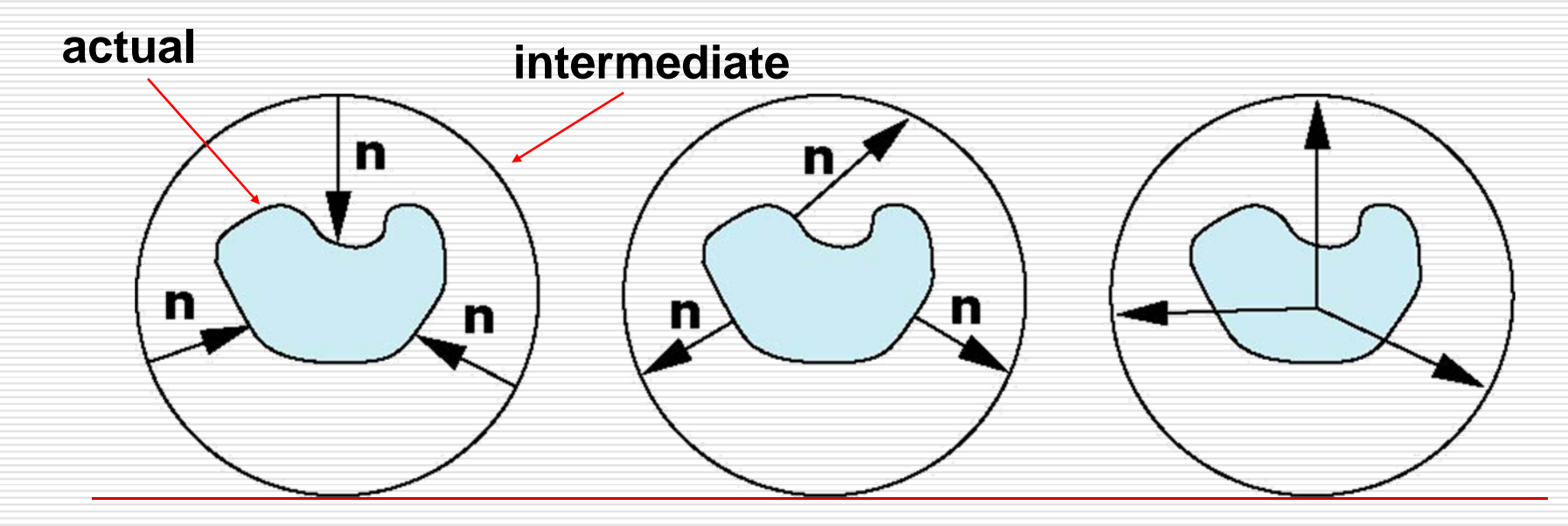

# Texture Mapping

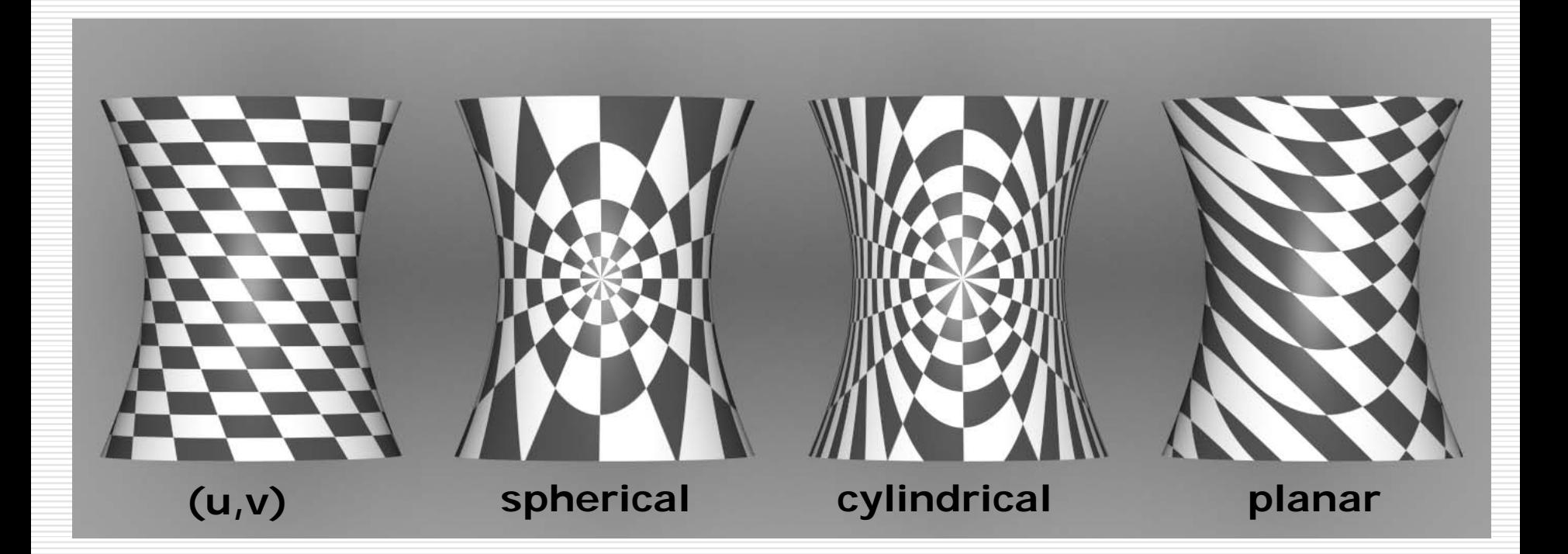

# Spherical Mapping

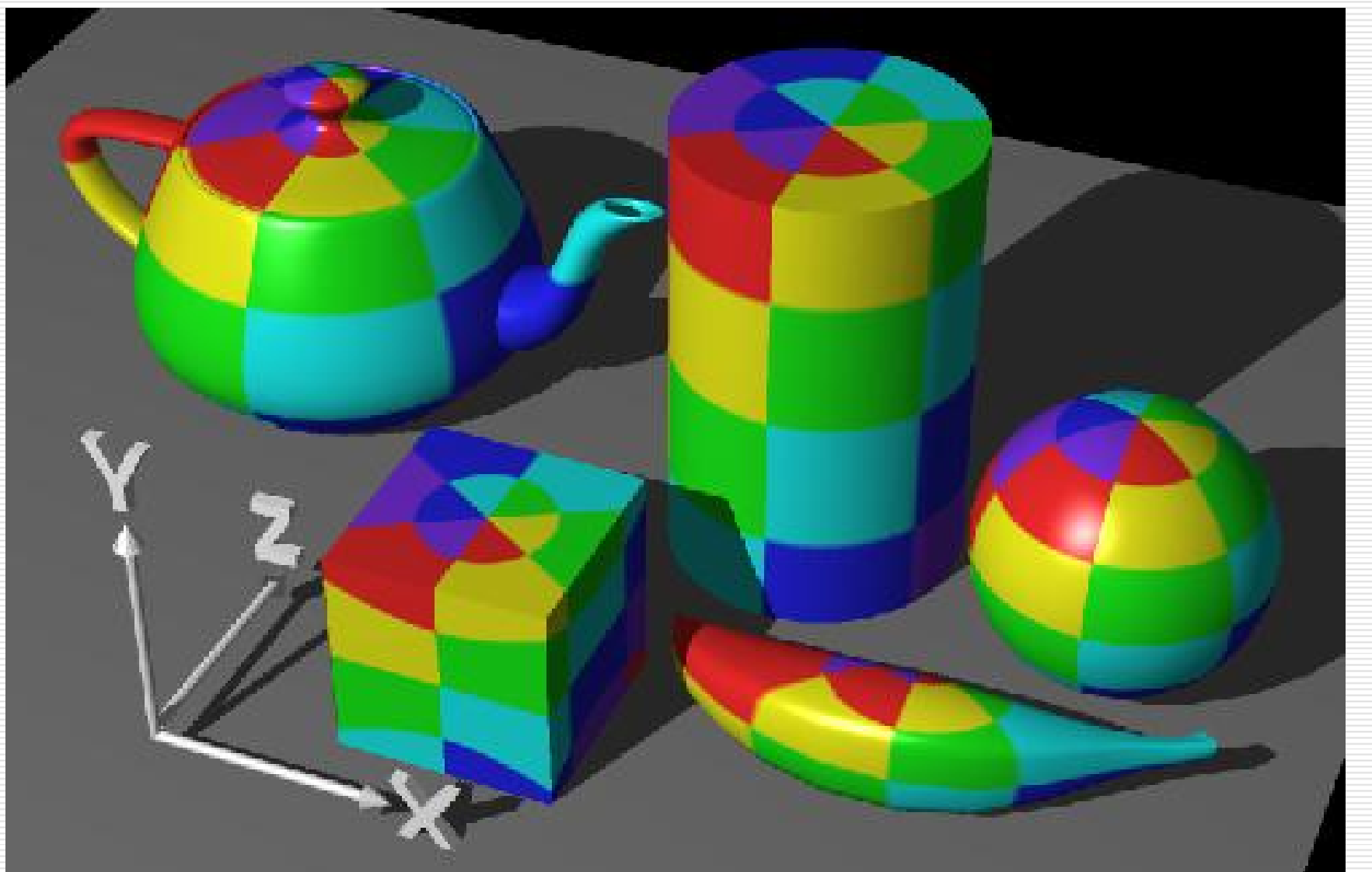

# Cylindrical Mapping

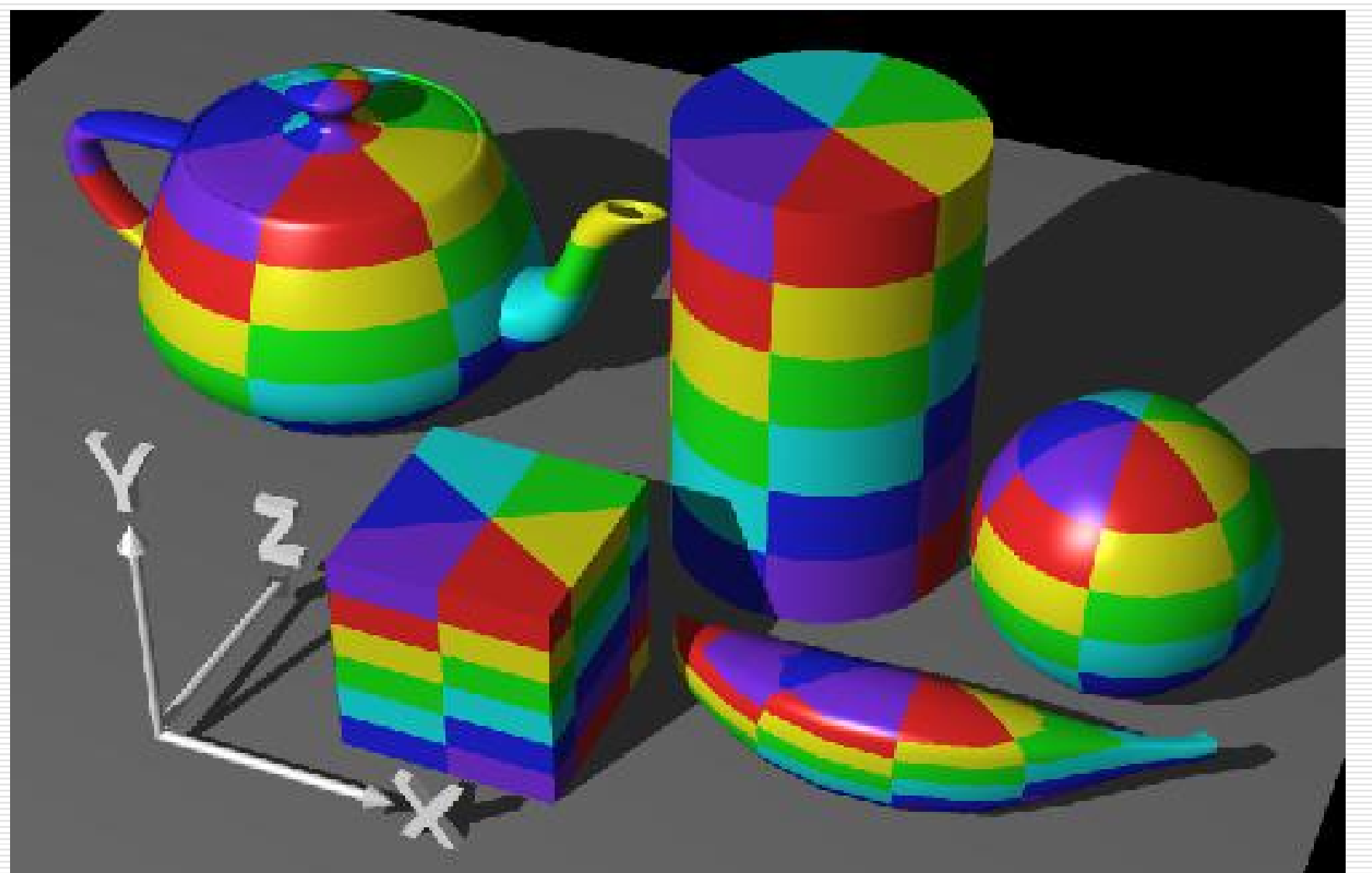

# Planar Mapping

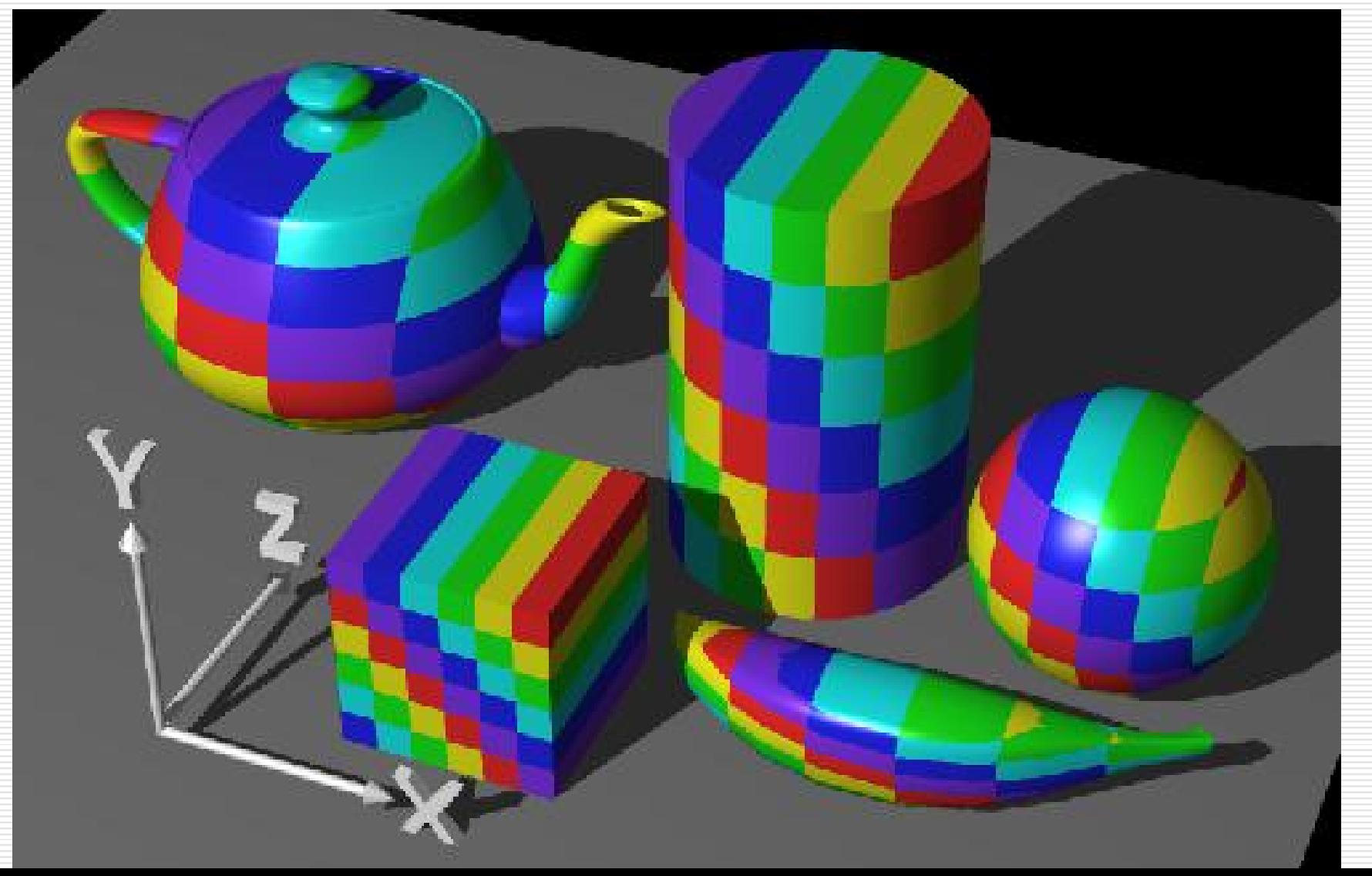

### Parameterization

**□** A parameterization of a surface is a one-to-one mapping from a suitable domain to the surface.

**parametric surface:**

 $Q(s,t) = (x, y, z)$ 

 $\mathbf{S}\mathbf{u}$ rface parameterization:  $P(x, y, z)$   $=$   $(s, t)$   $=$   $Q^{-1}(x, y, z)$ 

### Parameterization

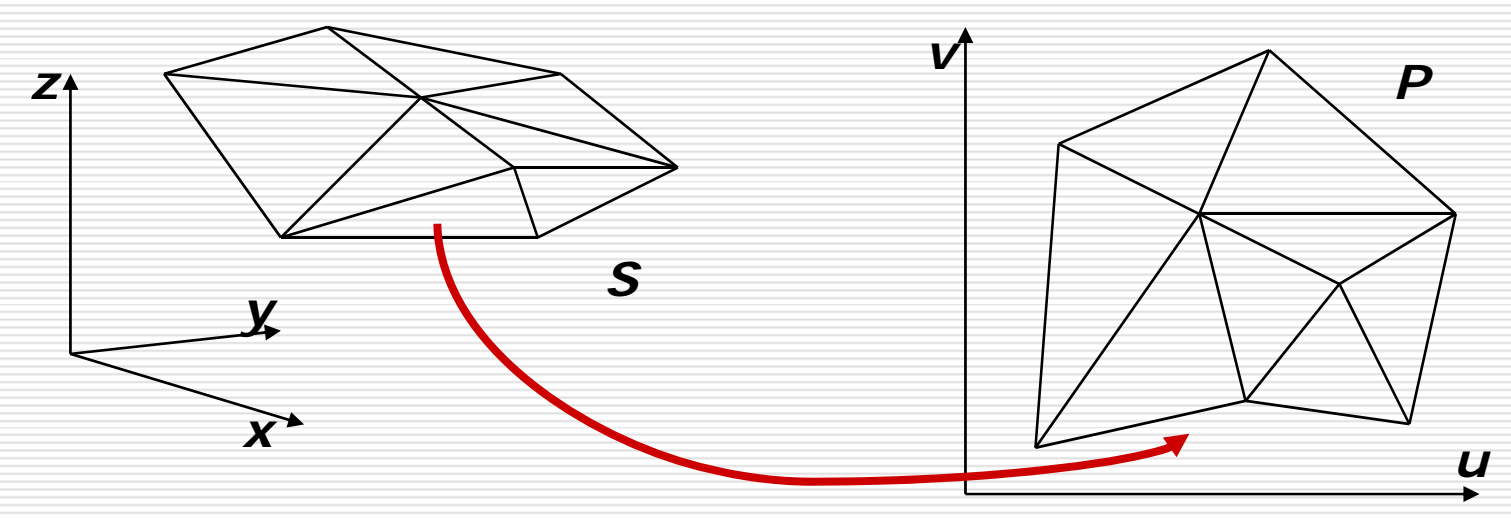

- How to get *P* from *S* ?
	- an<br>Ma for each vertex of *S*, find its (u,v)
	- from (u,v) of *P*, map image to *S*
- $\Box$  A parameterization of a surface is a mapping <sup>ρ</sup>: (x,y,z)->(u,v) from 3D space to 2D space

### Texture Mapping & Polygon Rasterization

- $\square$  Problems of linearly interpolating texture coordinates in screen space.
	- Similar problems in the interpolations of colors for Gouraud shading and normals for Phong shading.
- $\square$  Problems in antialiasing
	- **Expanding and shrinking**

# Linear Interpolation of Textures

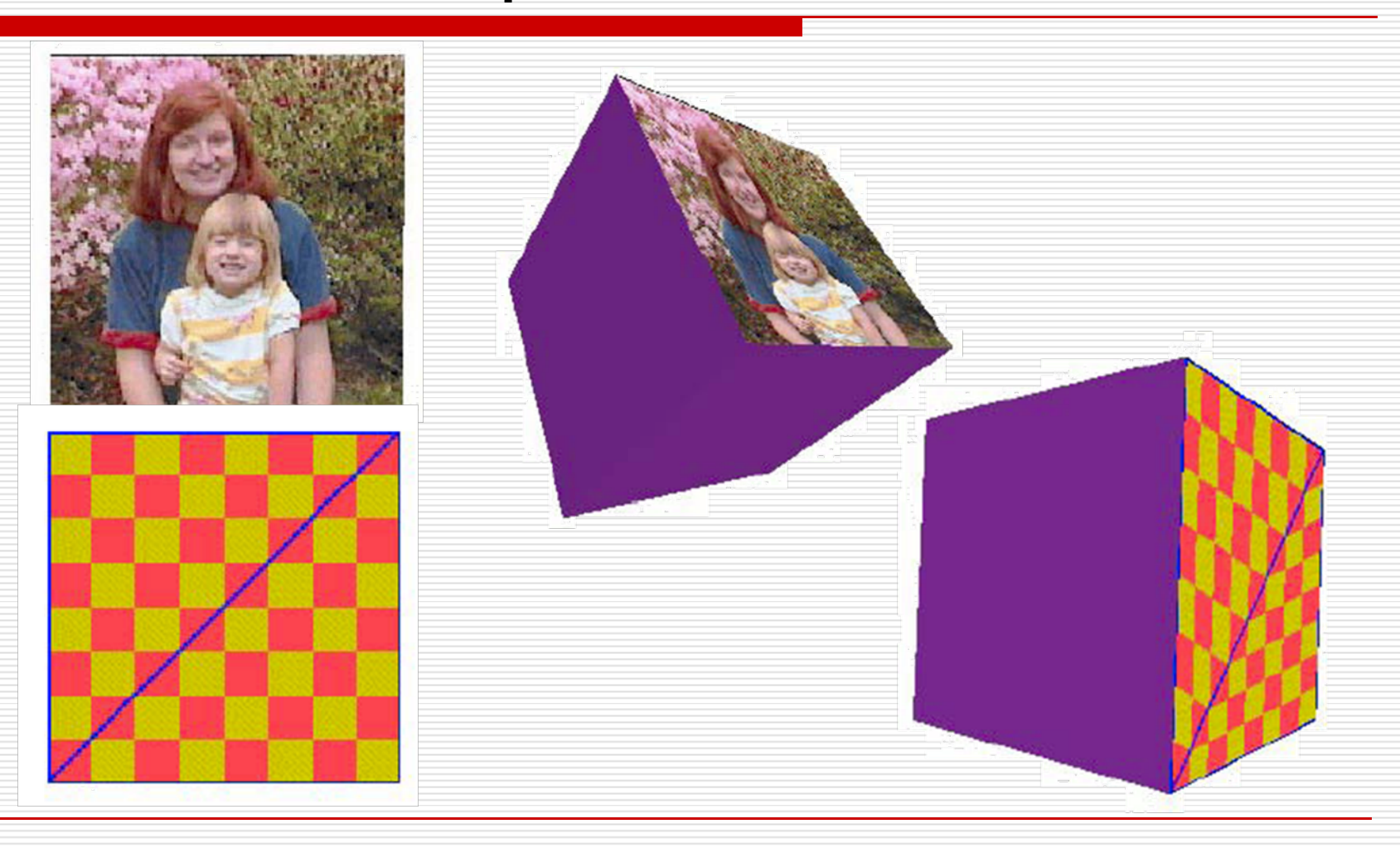

### Perspective Correction

□ Dividing the texture coordinates by w Linearly interpolating (u/w, v/w, 1/w) □ At each pixel, dividing (interpolated) u/w and v/w by (interpolated) 1/w

# Example

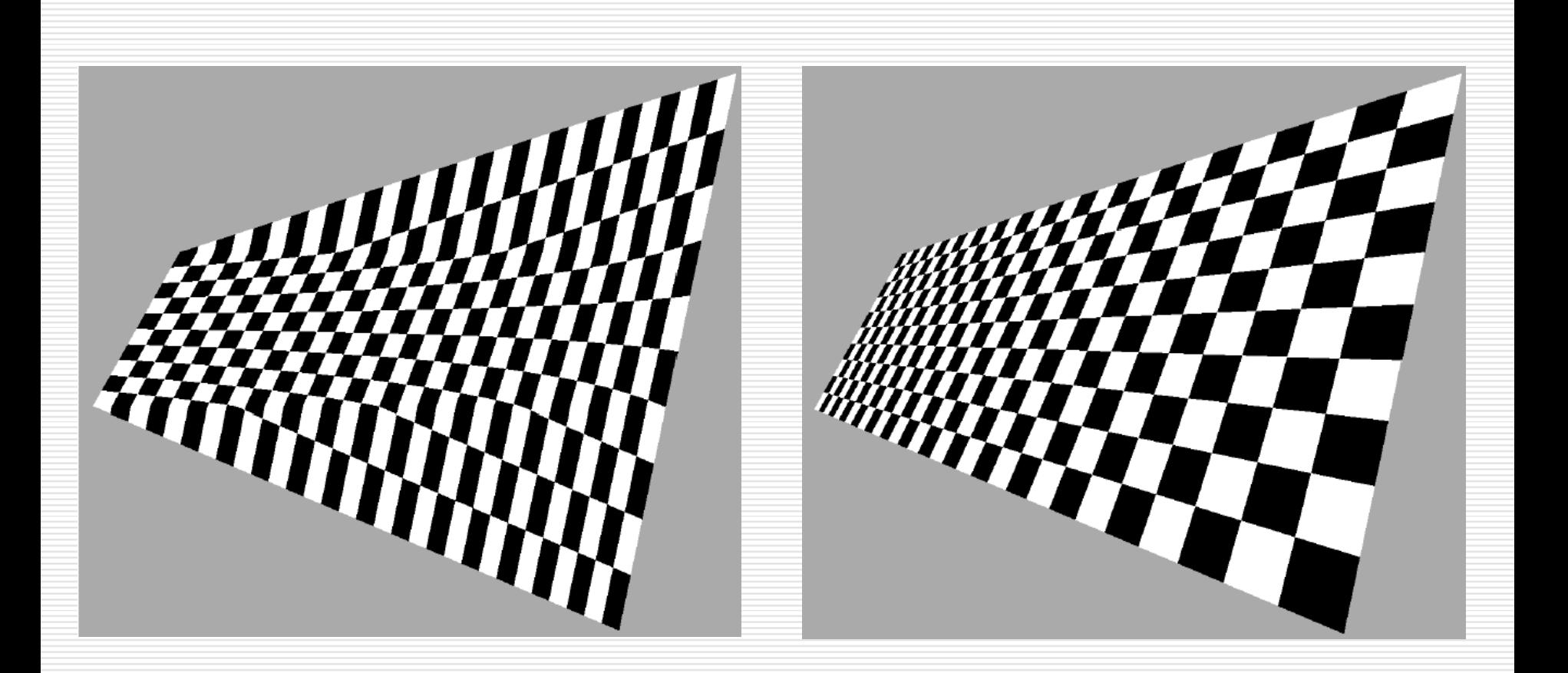
# Antialiasing

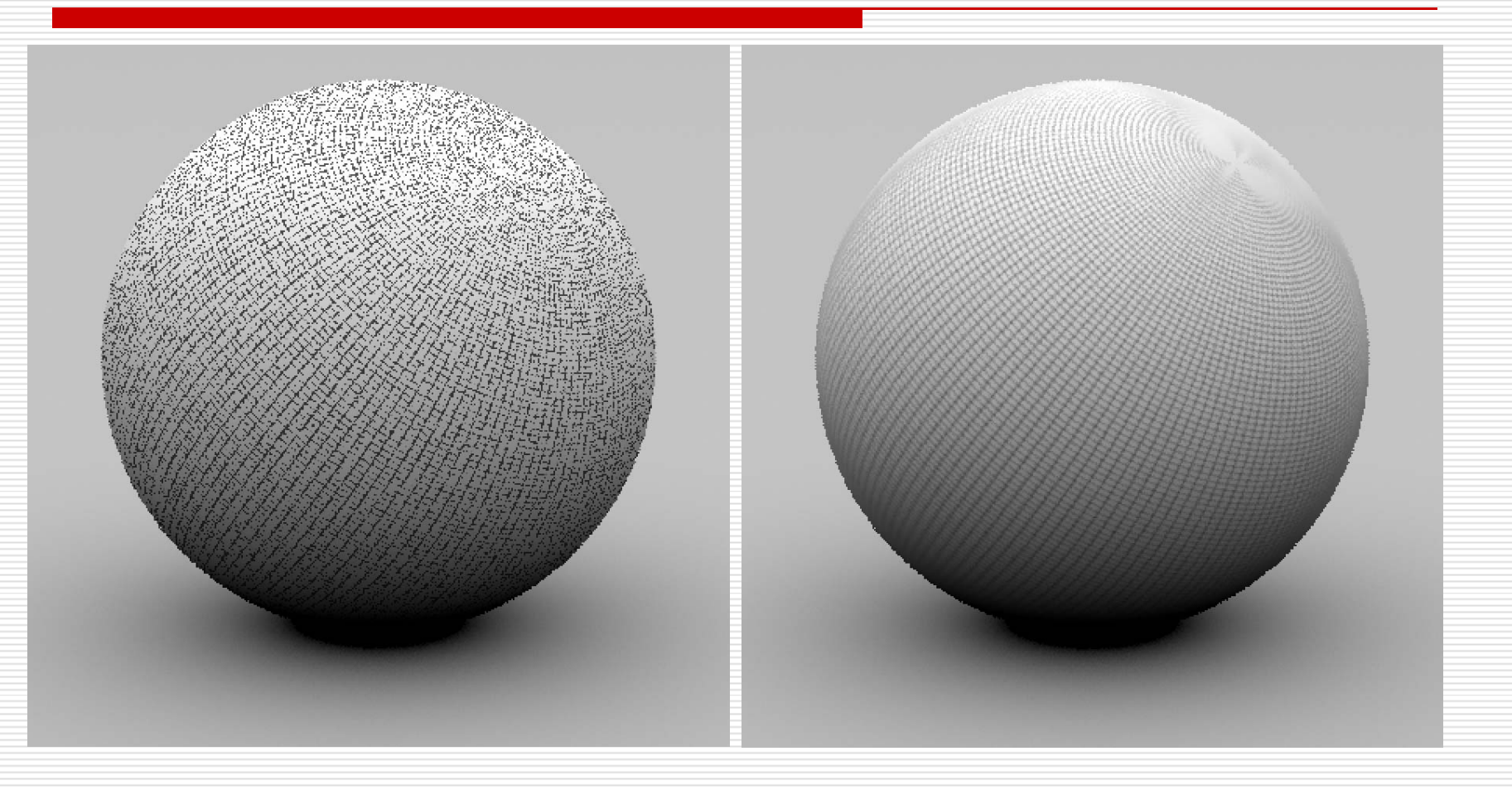

# Aliasing

#### ■ Point sampling of the texture can lead to aliasing errors

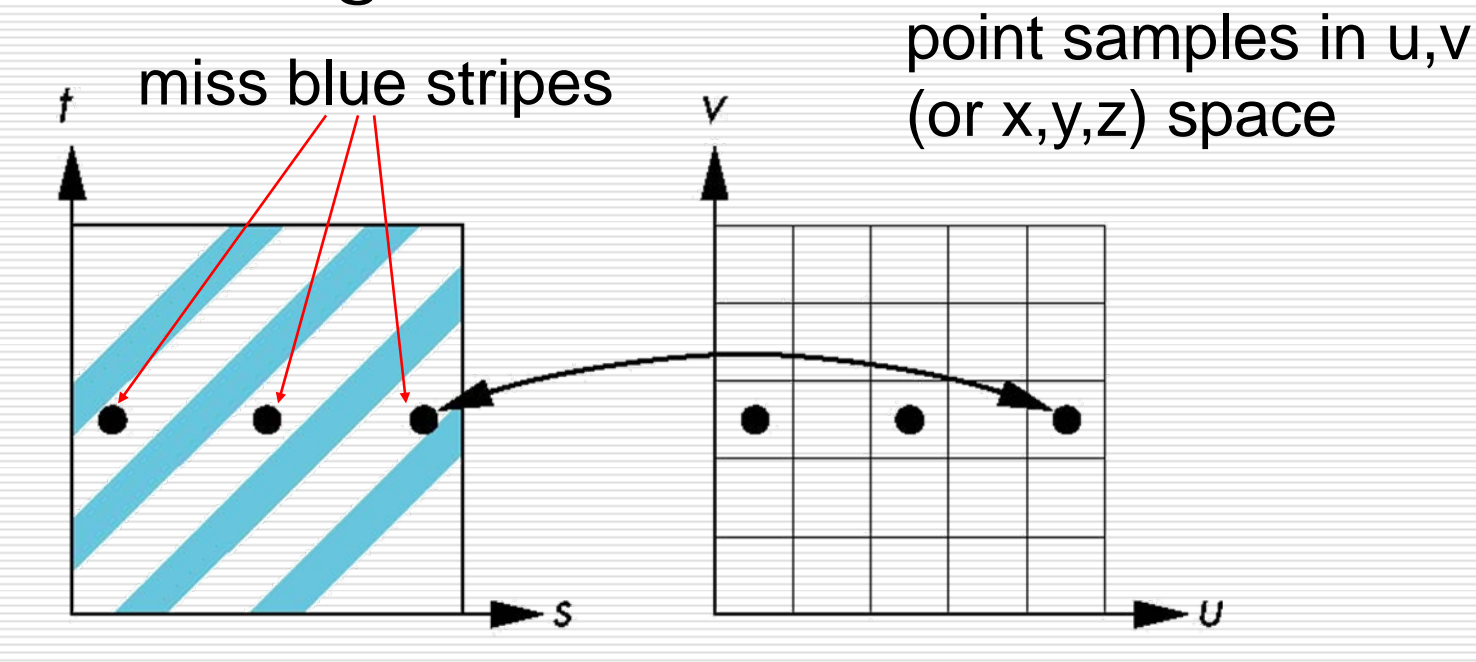

point samples in texture space

# Magnification and Minification

#### □ Example:

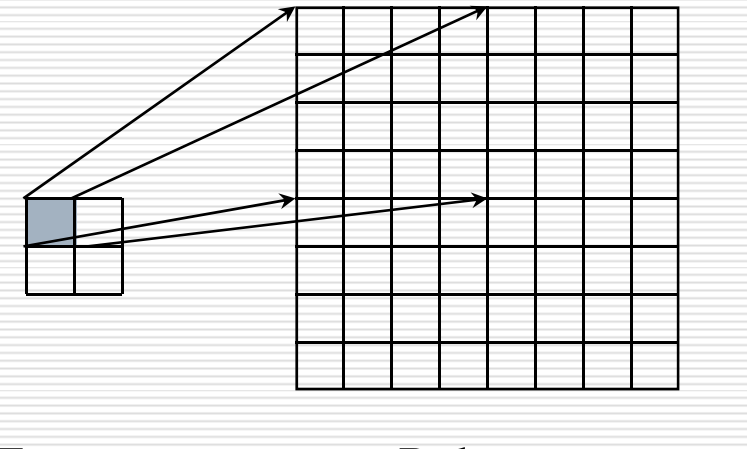

Texture Polygon Magnification Minification

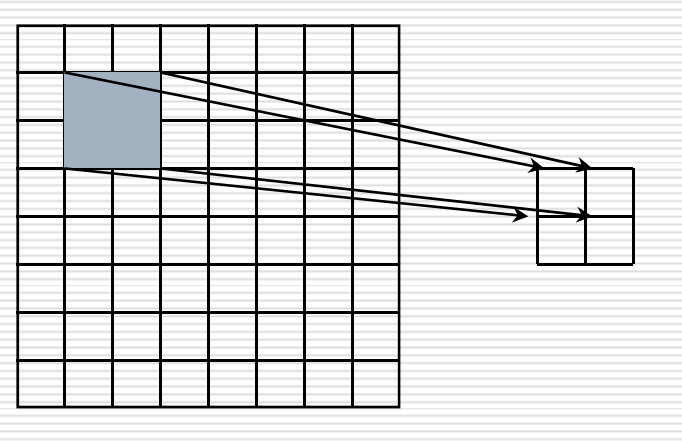

TexturePolygon

## Sampling Texture Maps

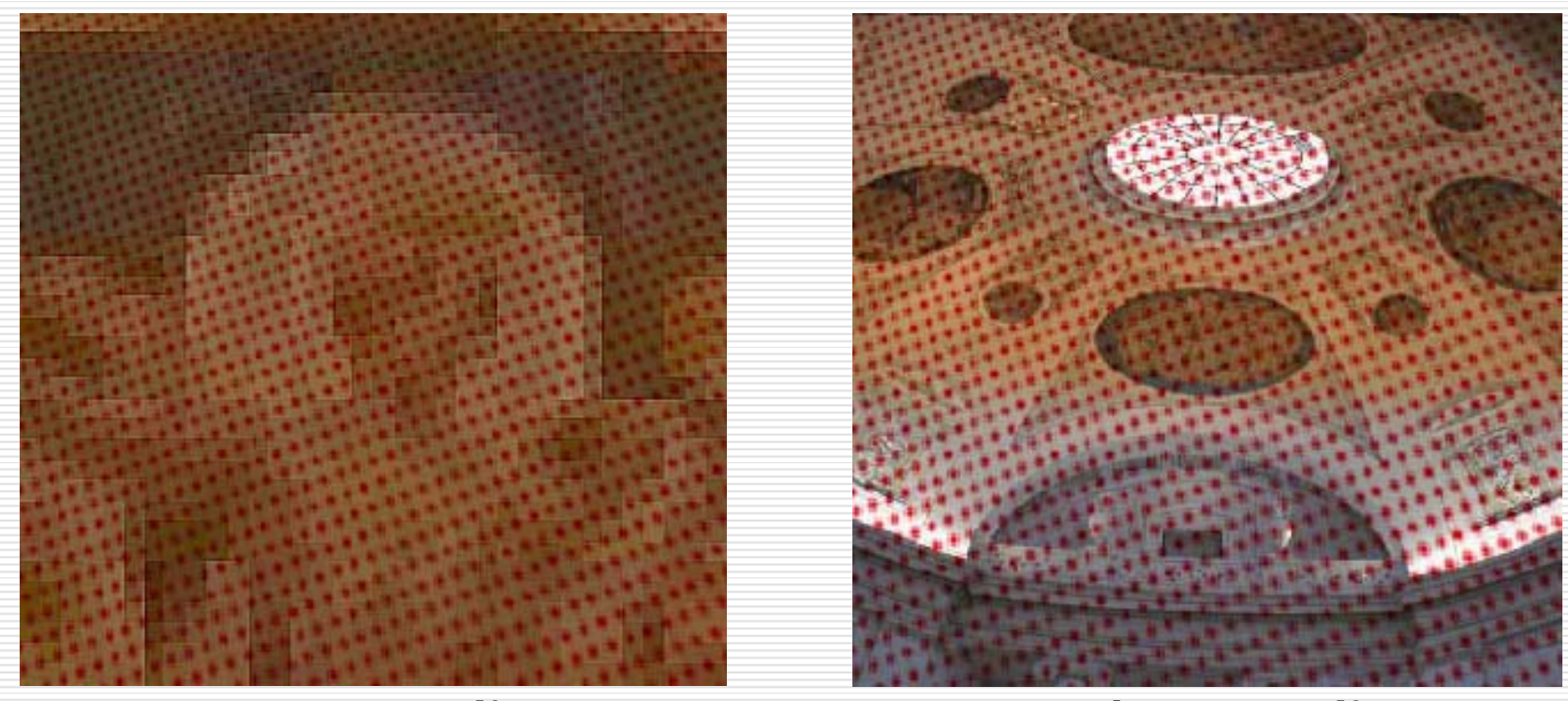

#### **over-sampling under-sampling**

## Over-sampling

#### $\square$  indicative of aliasing

П high-frequency details showing up in areas where we expect to see low frequencies

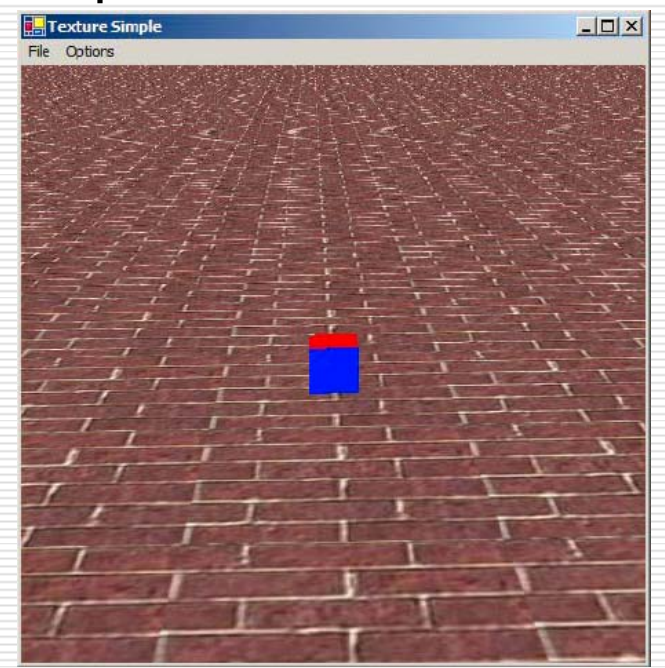

# Spatial Filtering

#### □ *prefilter* the texture to remove the high frequencies that show up as artifacts

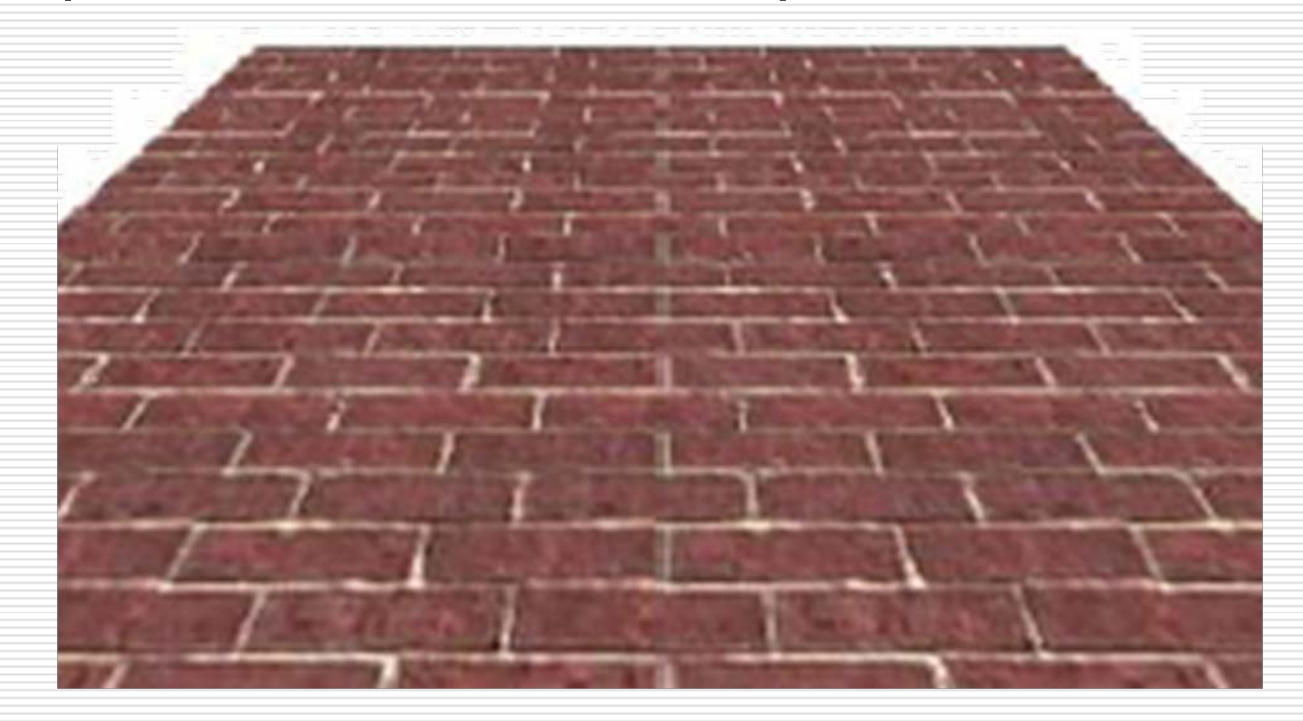

# Changing Resolution

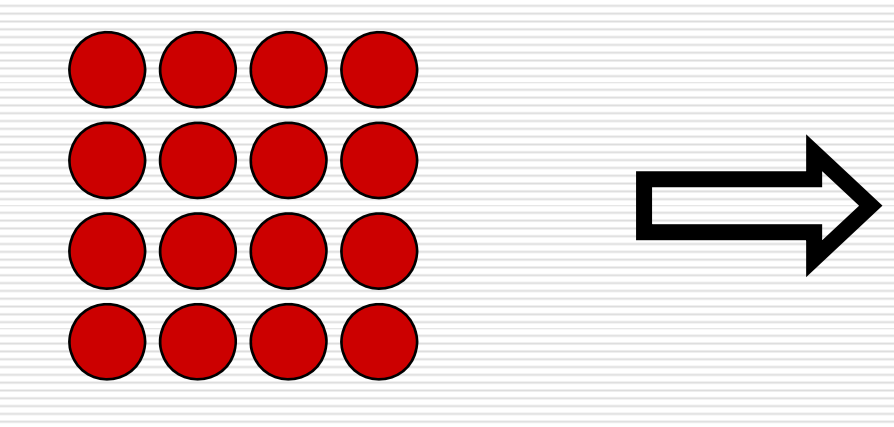

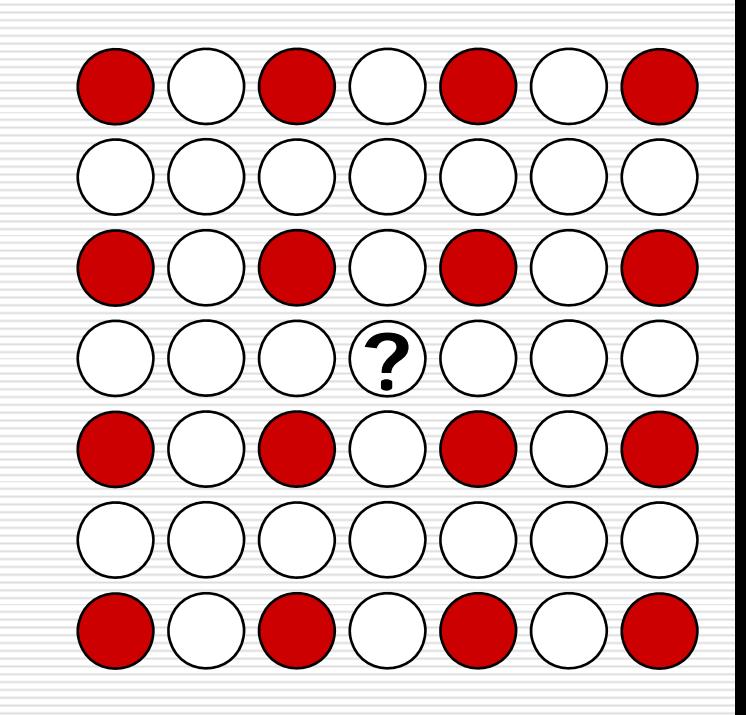

## Nearest Neighbor

 $\square$  a.k.a. zero order interpolation **□** use 1 nearest neighbor

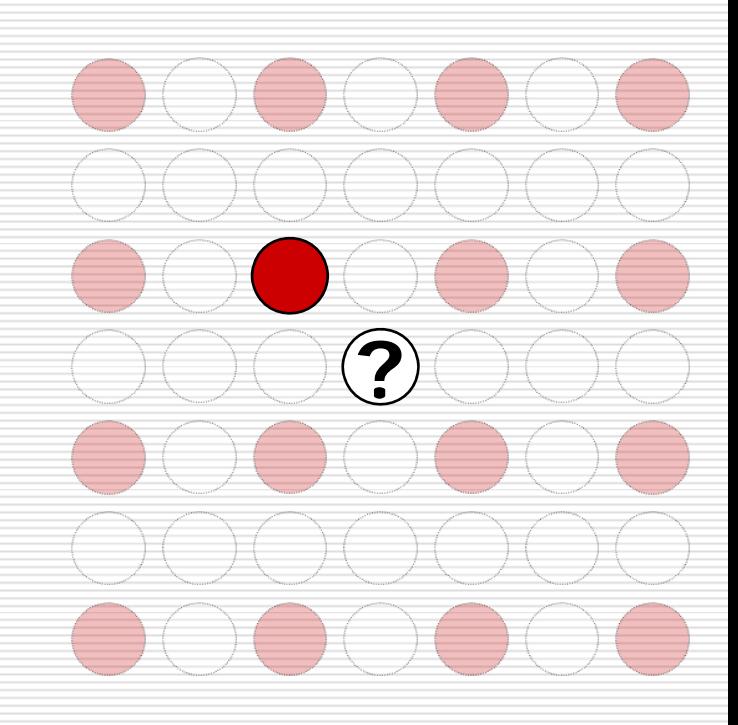

#### Bilinear

 $\square$  a.k.a. first order interpolation **□** use 4 nearest neighbors

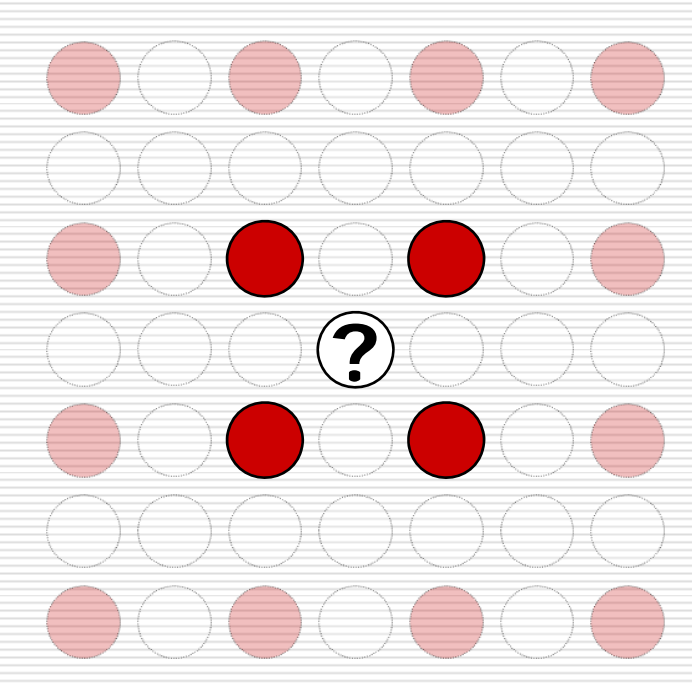

#### Bicubic

# $\square$  a.k.a. second order interpolation **□** use 16 nearest neighbors **?**

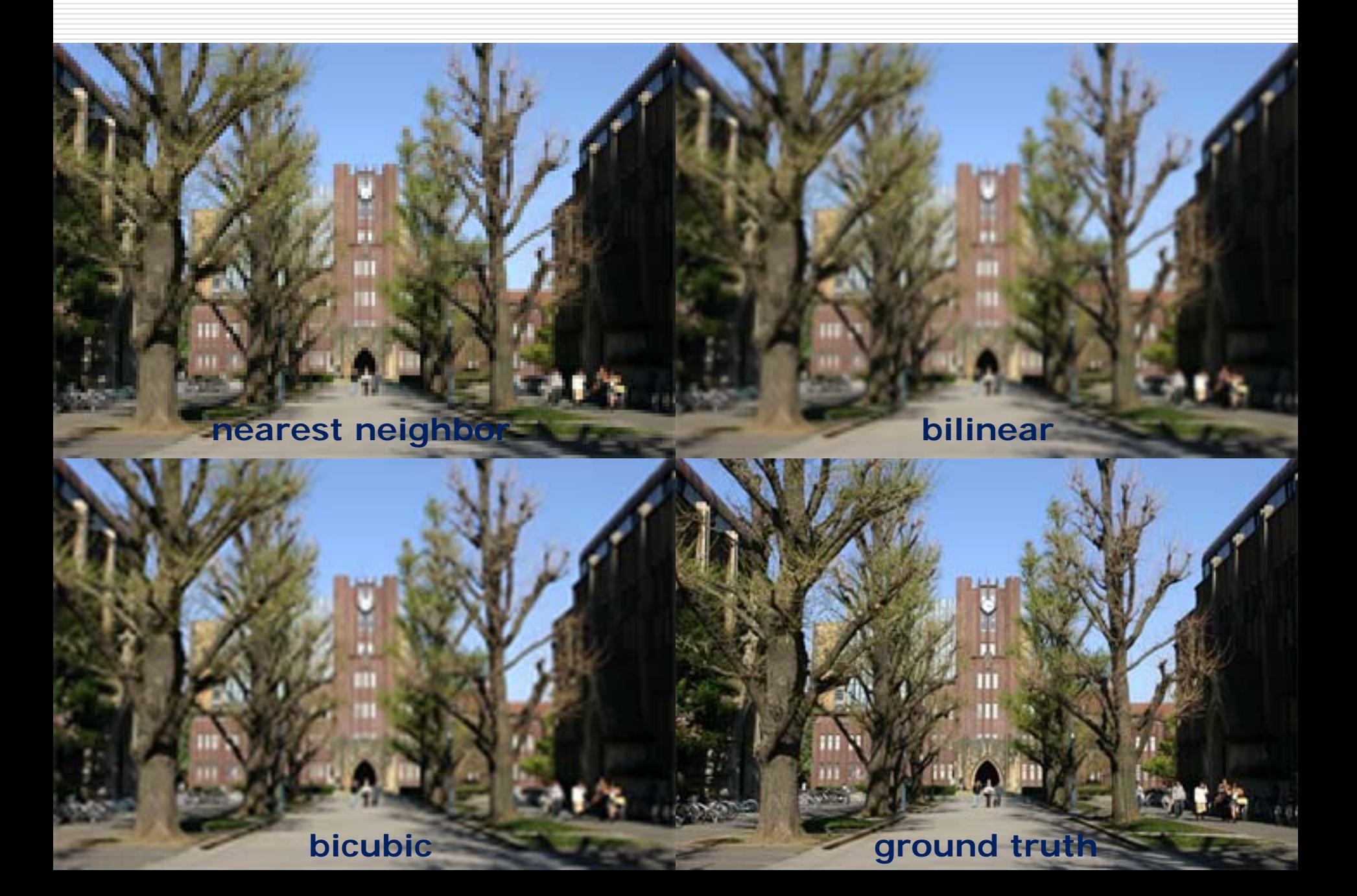

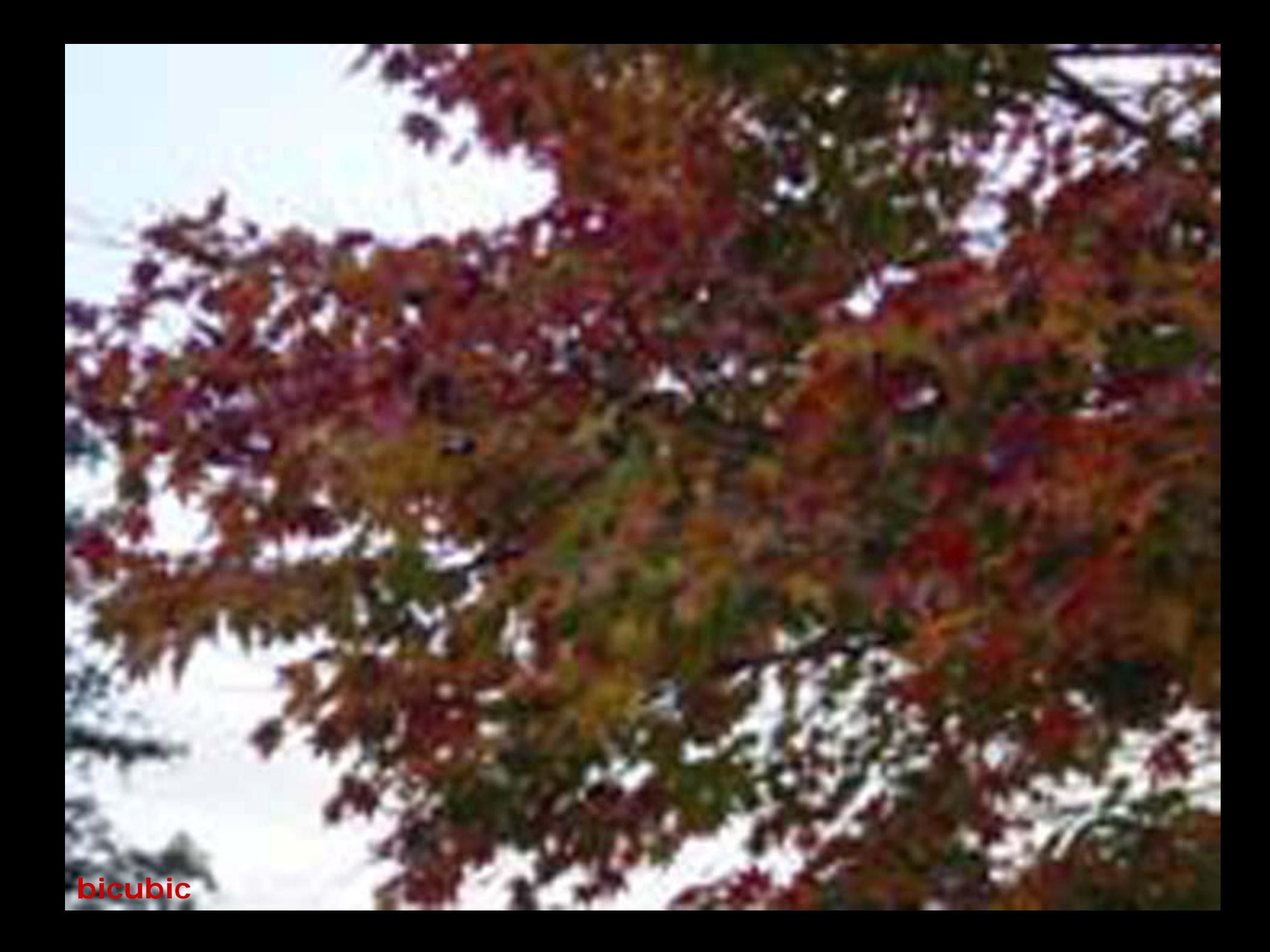

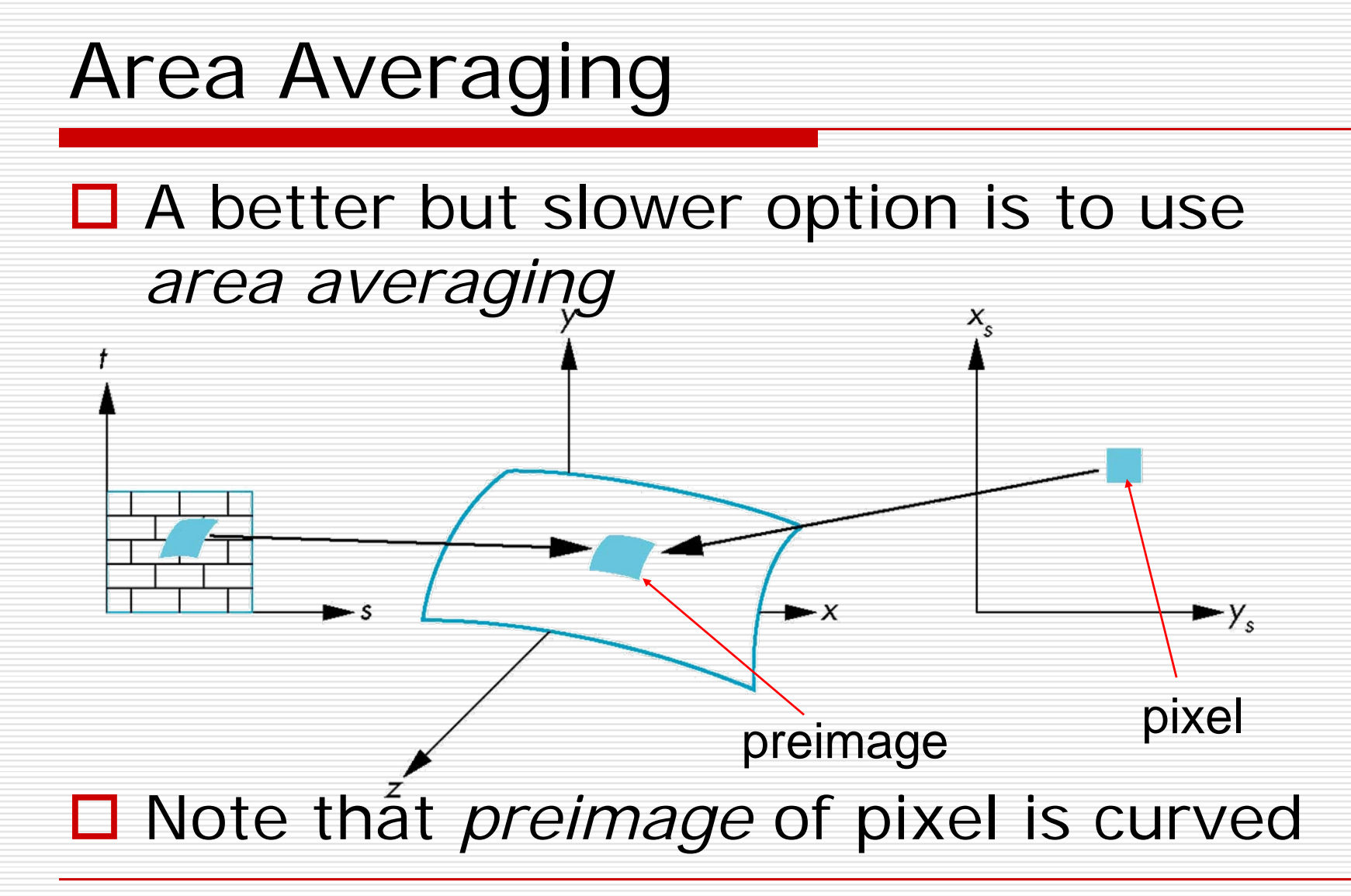

# MIP Mapping

#### ■ MIP Mapping is one popular technique for precomputing and performing this prefiltering

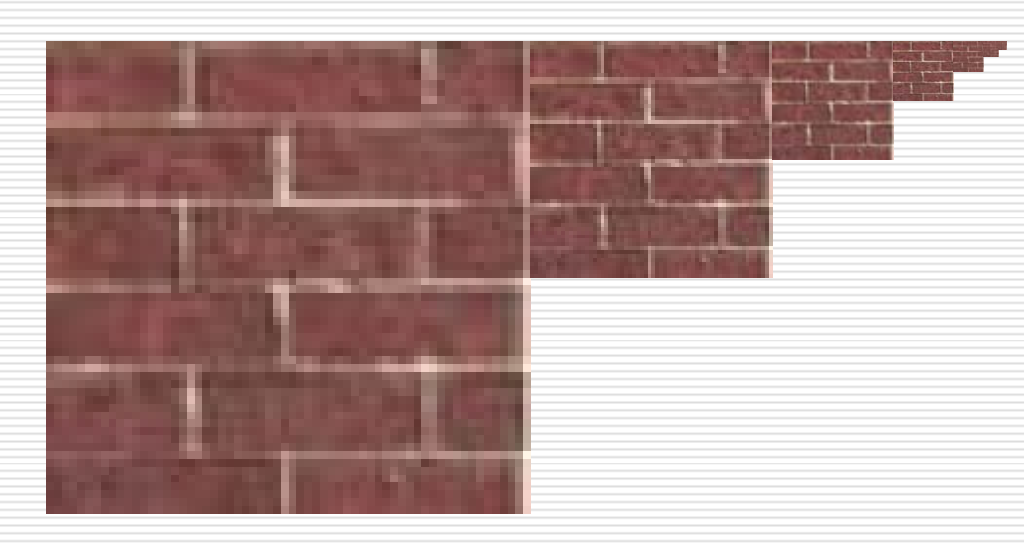

 $\Box$  Computing this series of filtered images requires only a small fraction of additional storage over the original texture

# Storing MIP Maps

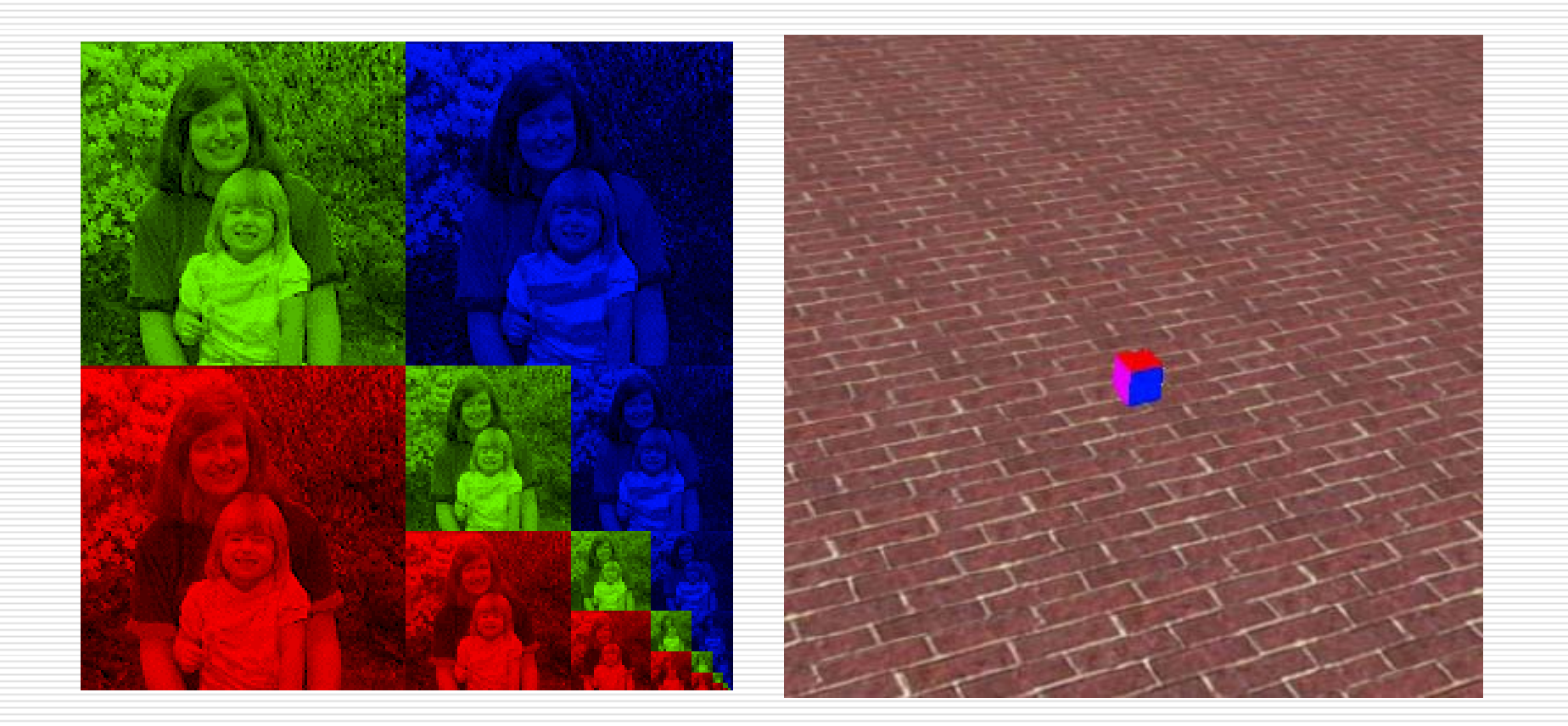

# Finding the MIP Level

$$
\frac{du}{dt} = \frac{du}{ds}\frac{ds}{dt} = (u_2 - u_1)\frac{w_1w_2}{(w_1 + t(w_2 - w_1))^2}
$$
\n
$$
\frac{dv}{dt} = \frac{dv}{ds}\frac{ds}{dt} = (v_2 - v_1)\frac{w_1w_2}{(w_1 + t(w_2 - w_1))^2} \qquad \sqrt{\left(\frac{du}{dt}\right)^2 + \left(\frac{dv}{dt}\right)^2}
$$
\n
$$
level = \log_2\left(\sqrt{\left(\frac{du}{dt}\right)^2 + \left(\frac{dv}{dt}\right)^2}\right) \qquad \frac{dv}{dt}
$$
\n
$$
level = \log_2\left(Max\left(\left|\frac{du}{dt}\right|, \left|\frac{dv}{dt}\right|\right)\right) \qquad \frac{du}{dt}
$$

### Example

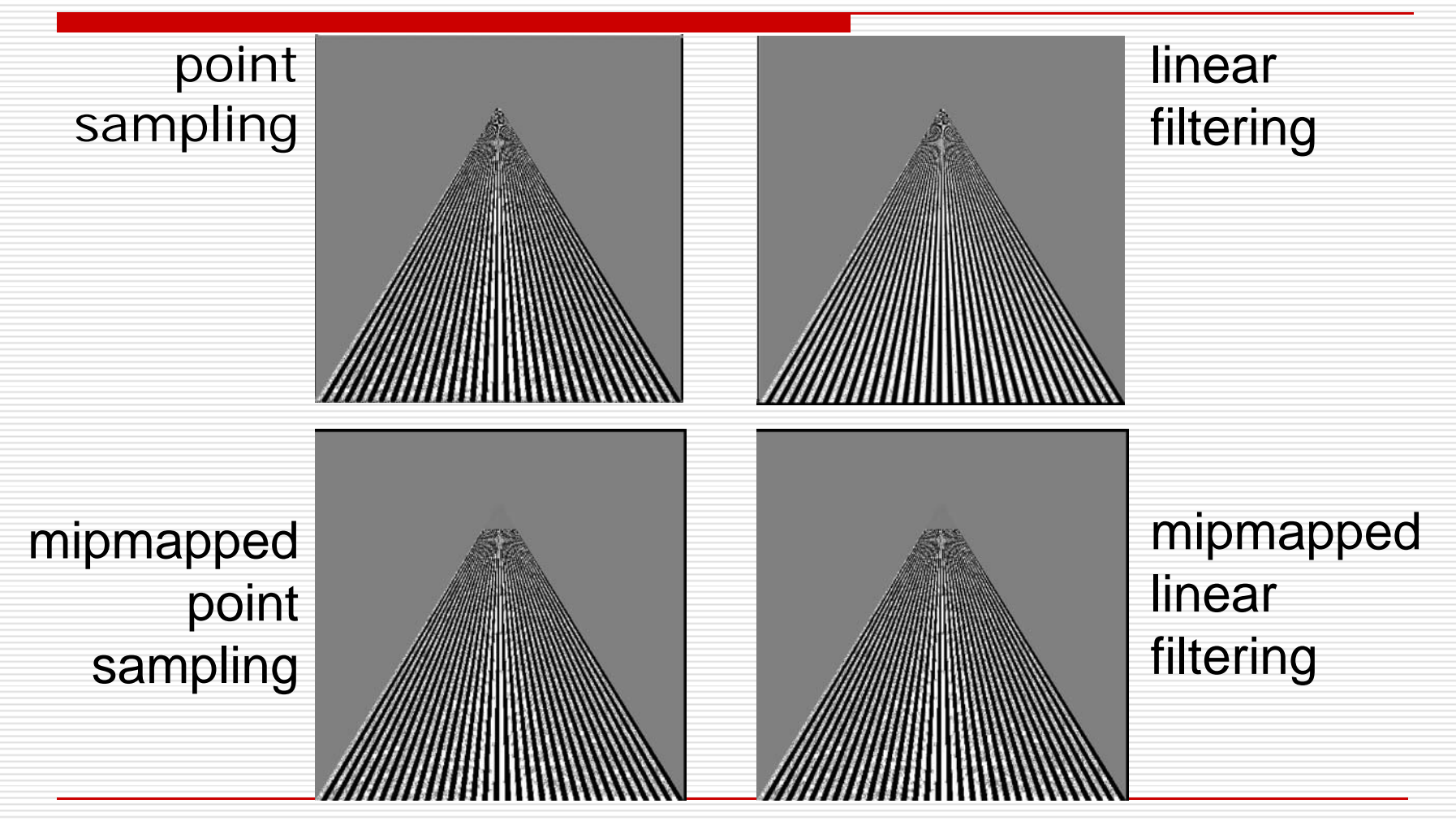

# Reflection Maps

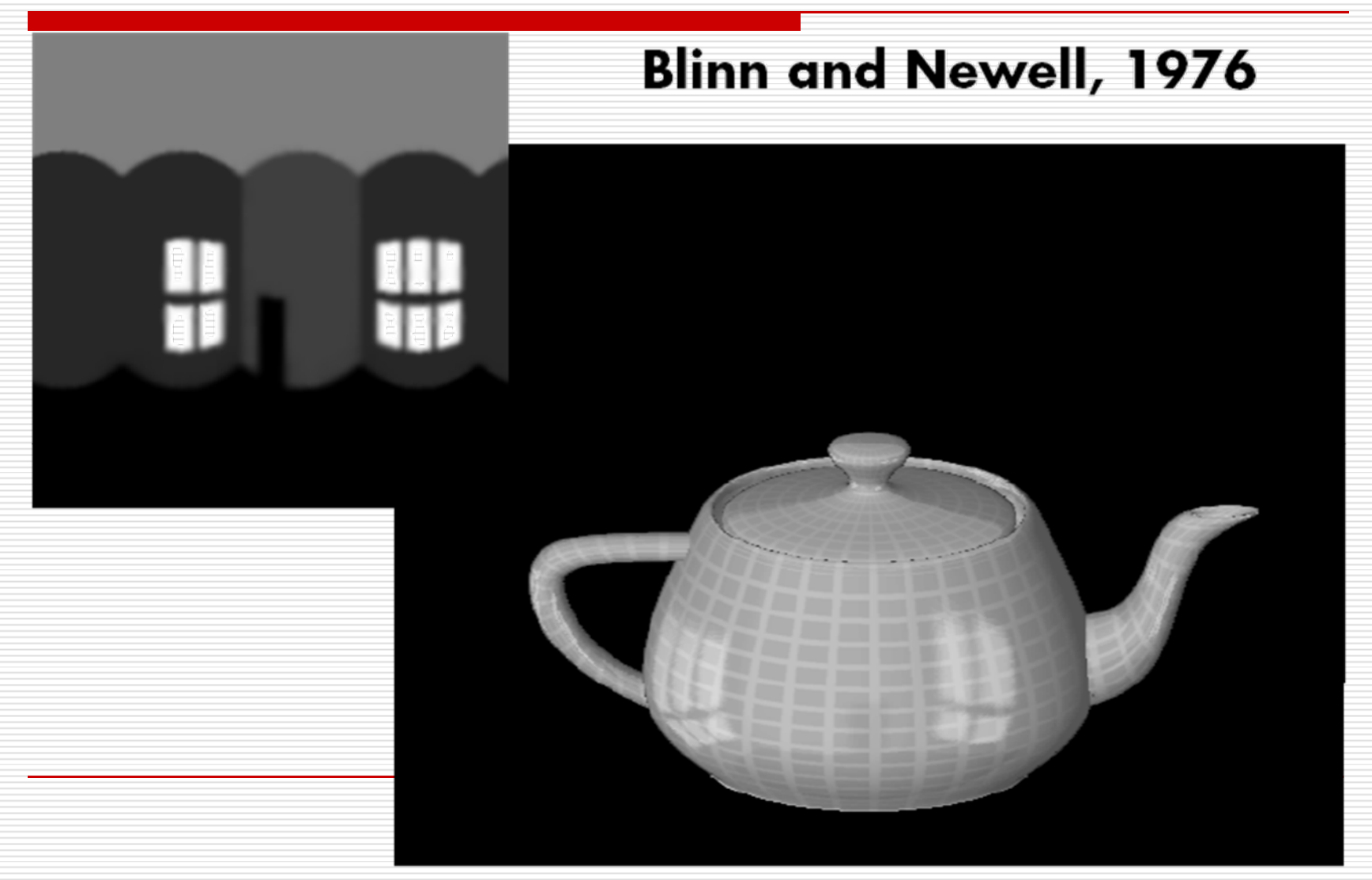

# Environment Mapping

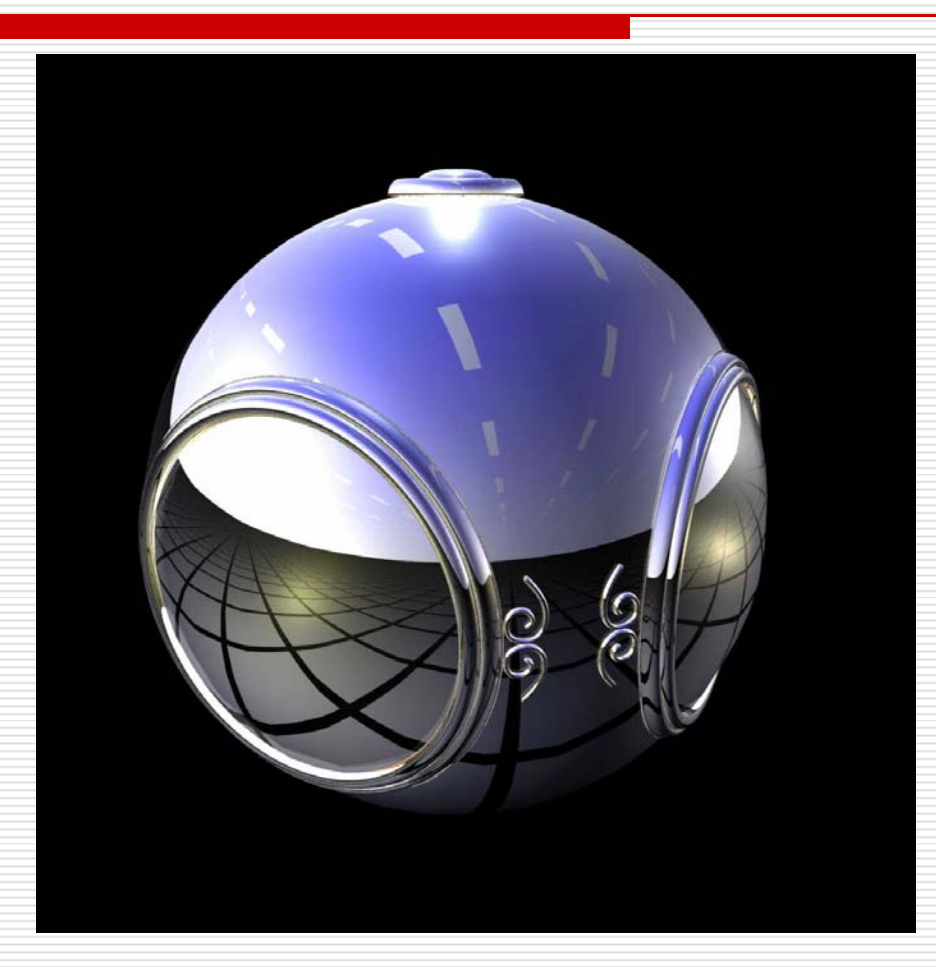

# Sphere Mapping

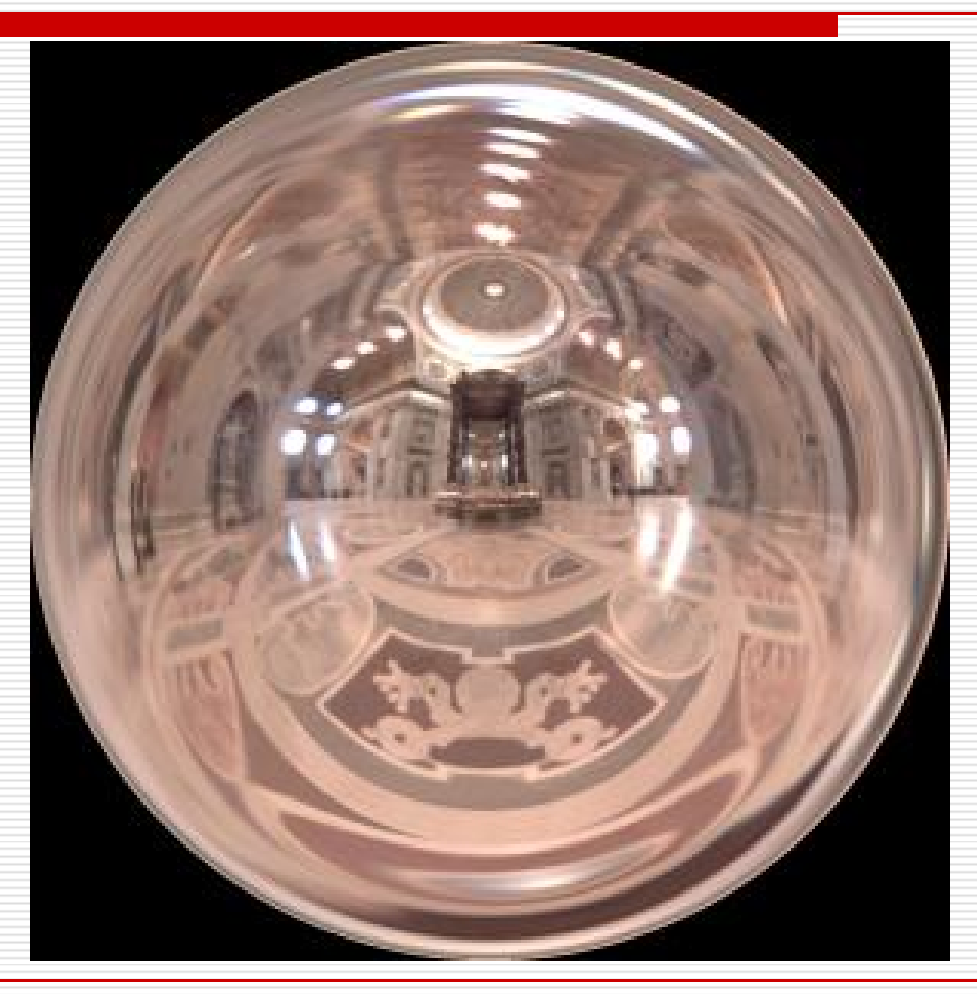

Copyright©1999, Paul Debevec

# Box Maps

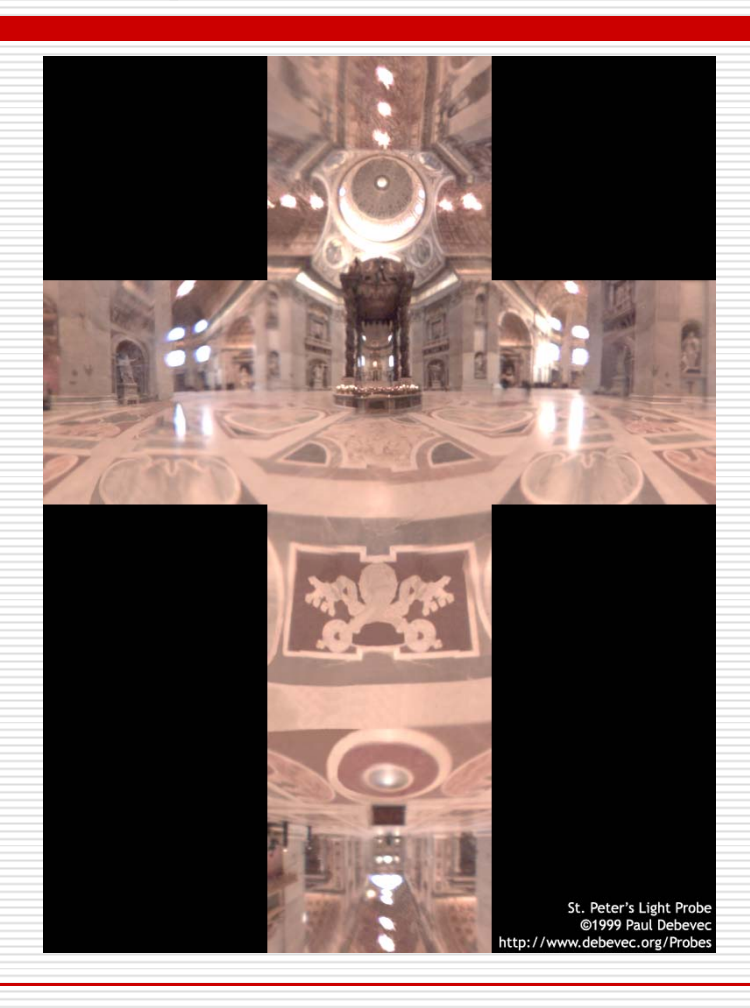

Copyright©1999, Paul Debevec

## Environment Maps

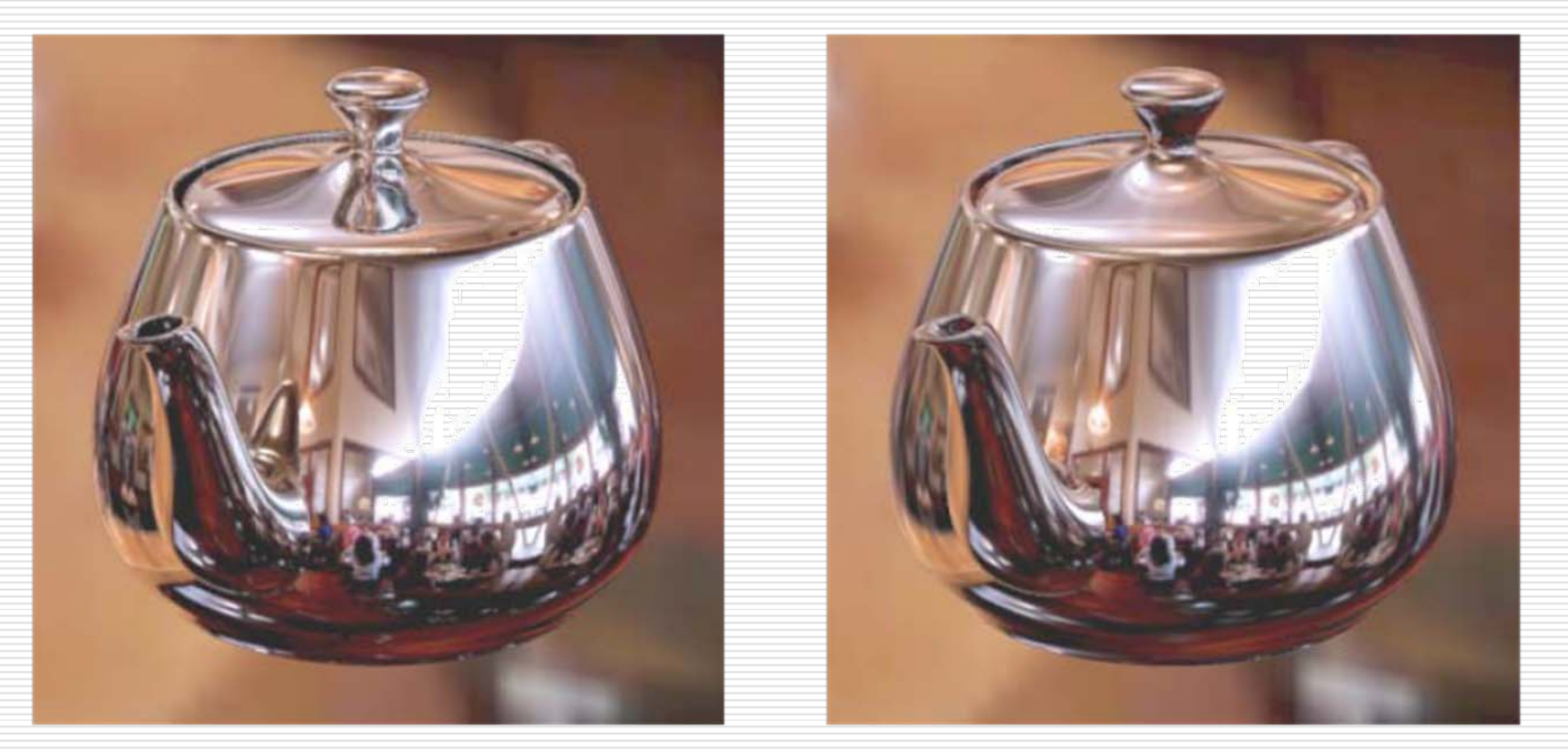

**ray traced environment map**

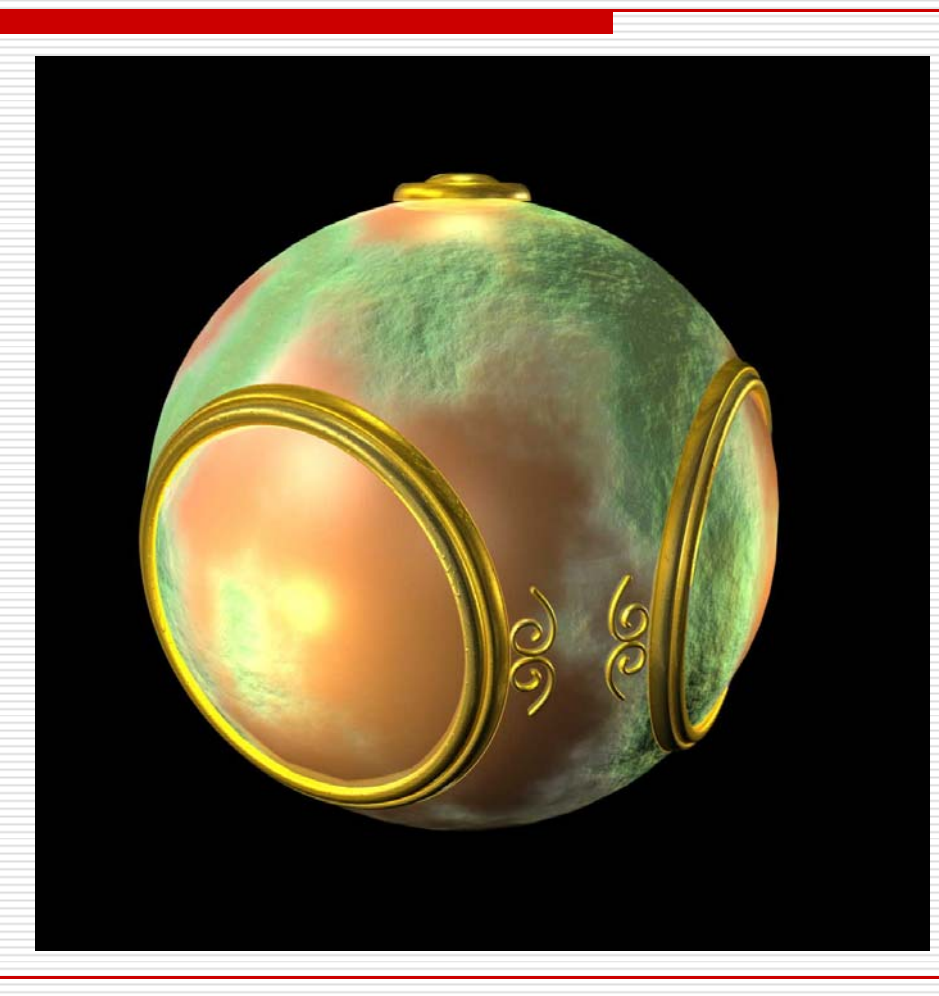

□ Textures can be used for more than just color

$$
I = k_{\rm a} I_{\rm a} + \sum f_{\rm att_i} I_{\rm p_i} [k_{\rm d} (\vec{N} \bullet \vec{L}_{\rm i}) + k_{\rm s} (\vec{R}_{\rm i} \bullet \vec{V})^n]
$$

- $\Box$  In bump mapping, a texture is used to perturb the normal:*i*
	- $\mathbb{R}^3$  The normal is perturbed in each parametric direction according to the partial derivatives of the texture.

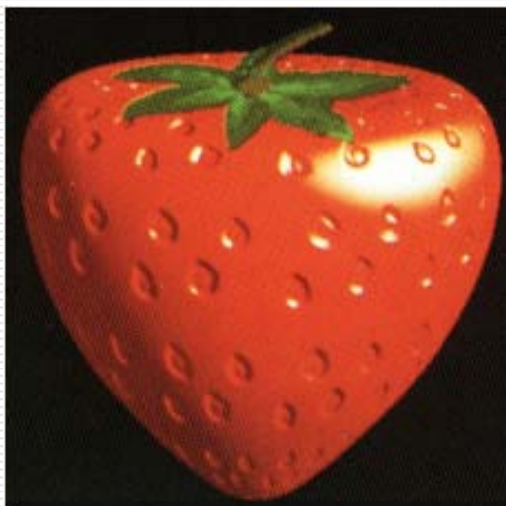

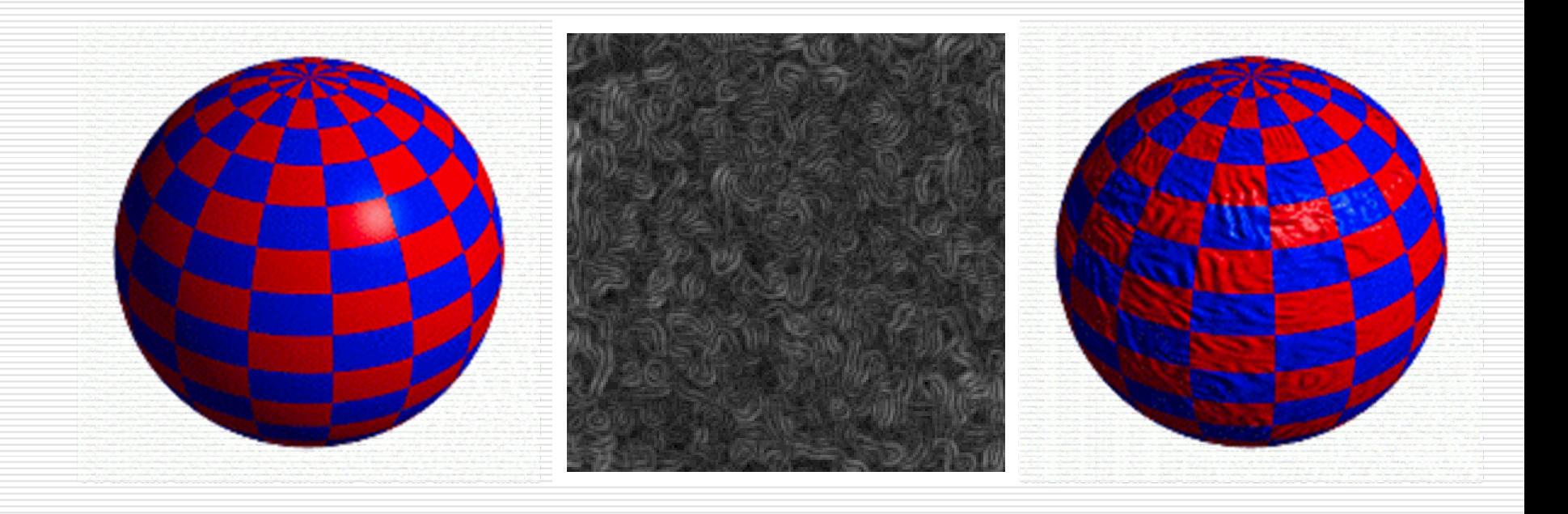

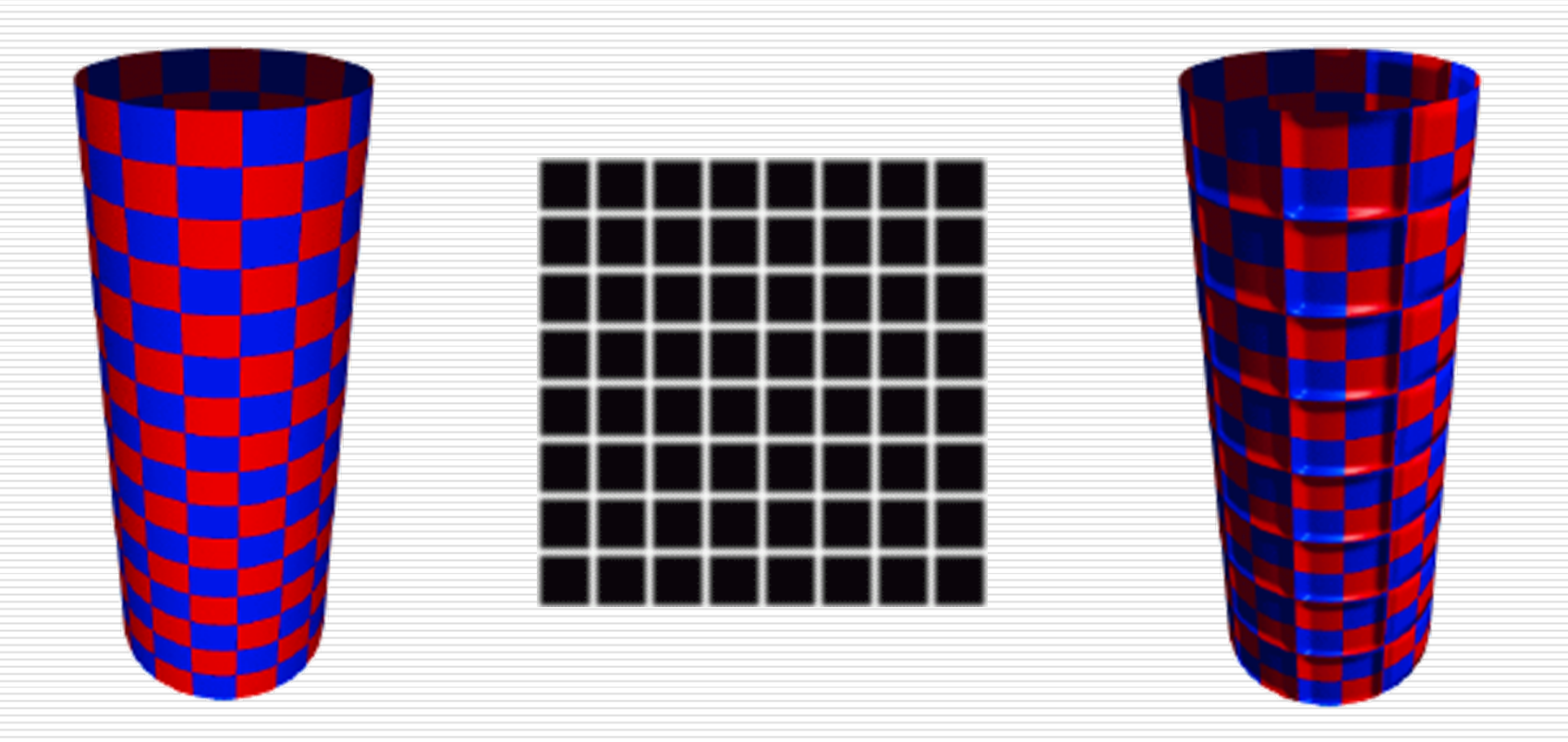

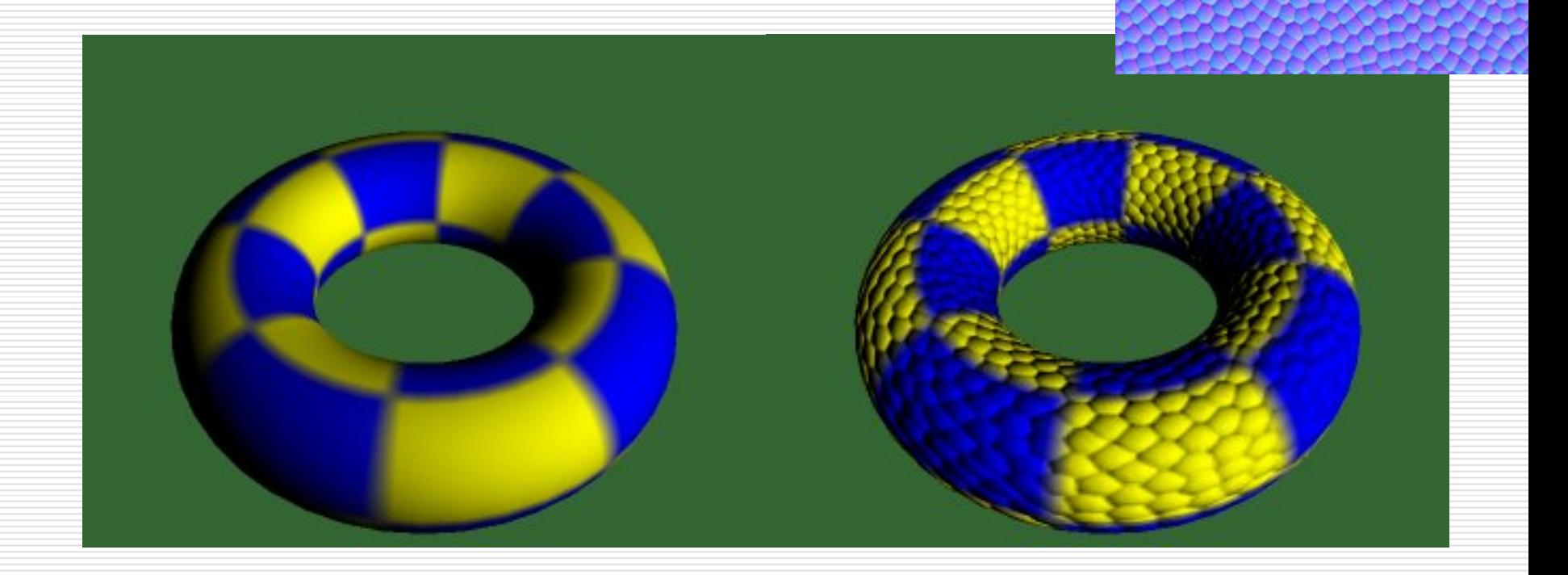

# Displacement Mapping

- $\square$  In displacement mapping, a texture is used to perturb the surface geometry itself
	- Silhouettes are correct
	- an<br>Ma Requires doing additional hidden surface calculations

# Displacement Mapping

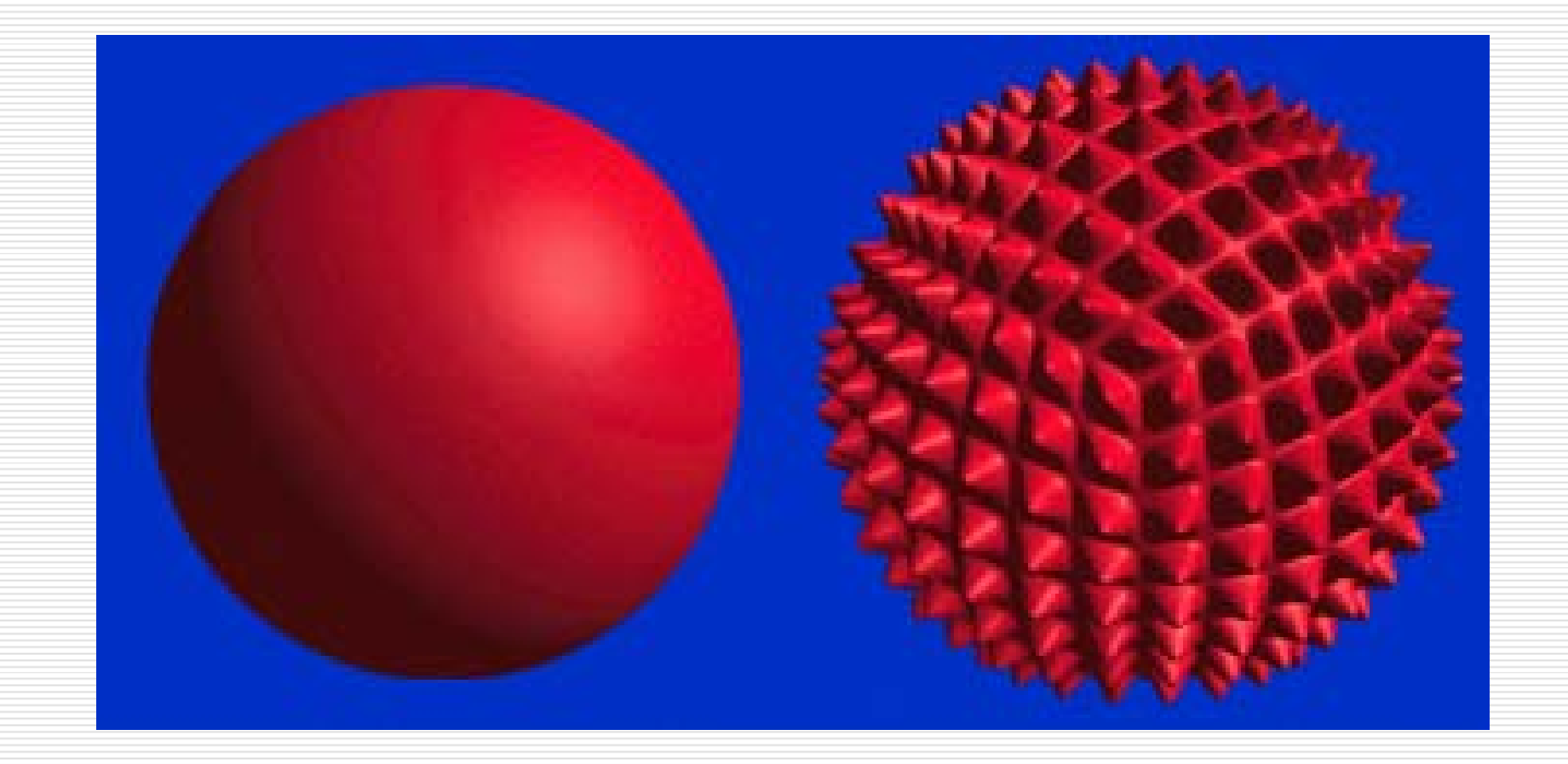

#### Bump Mapping & Displacement Mapping

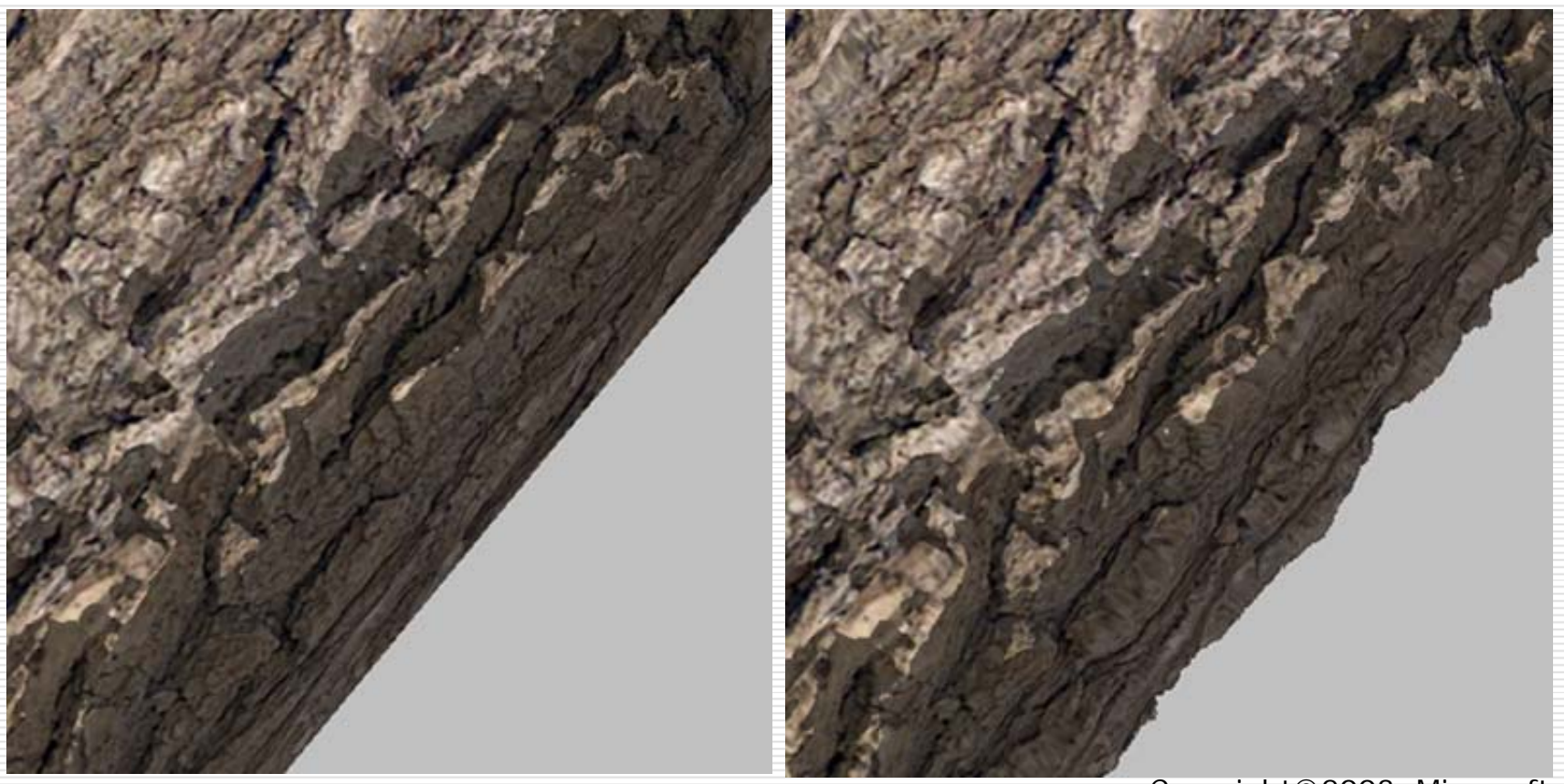

# Illumination Maps

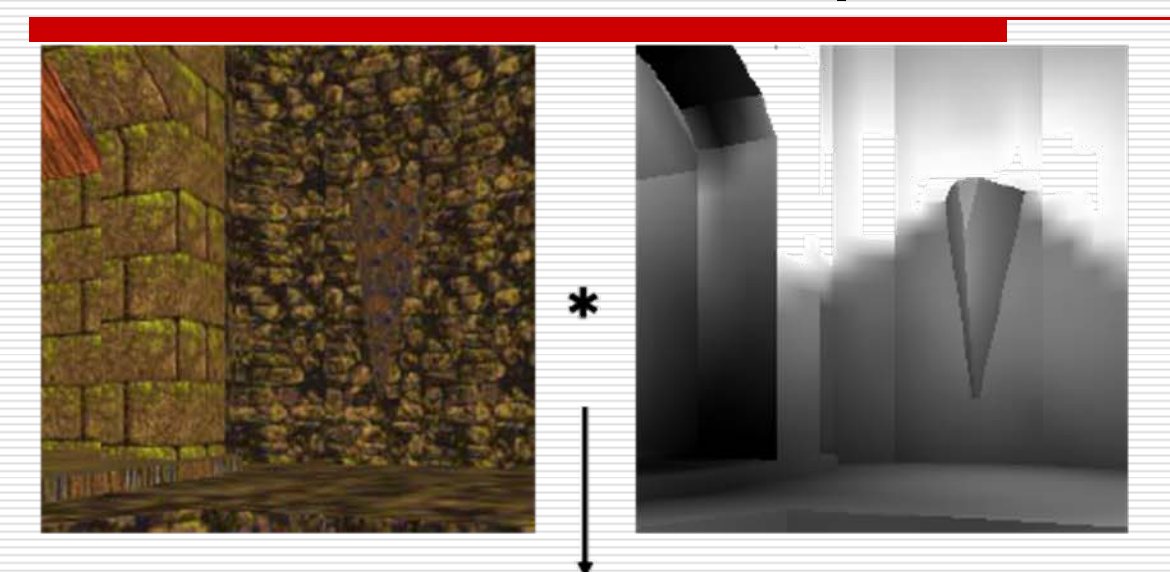

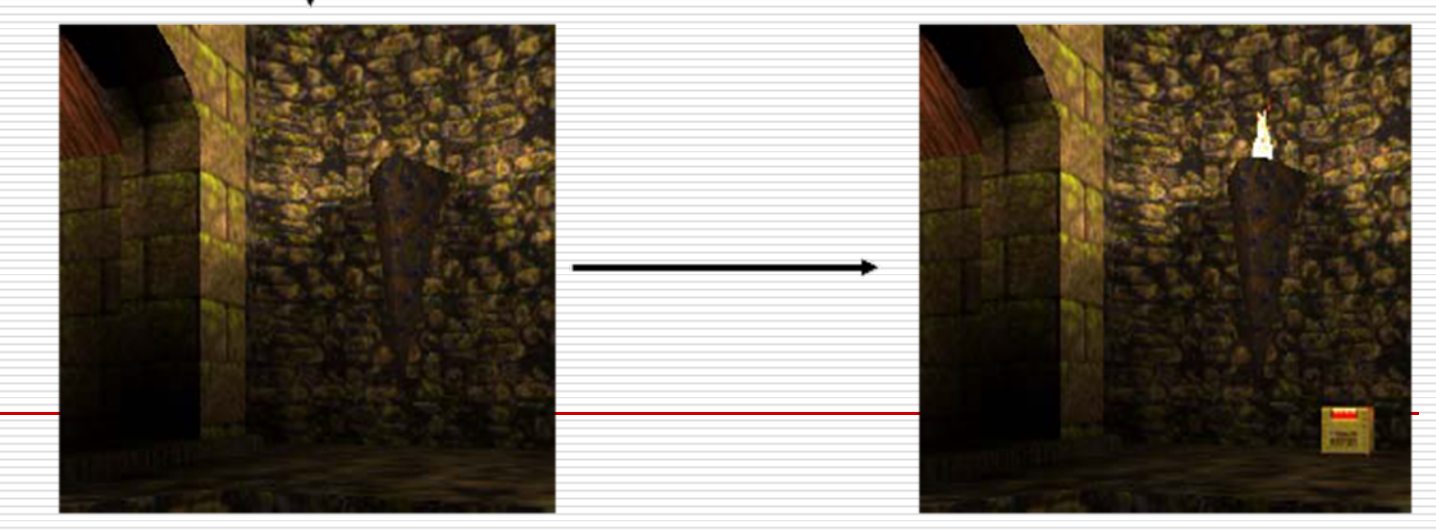

### Texture Mapping in Quake

**Texture Only Texture & Light Maps**

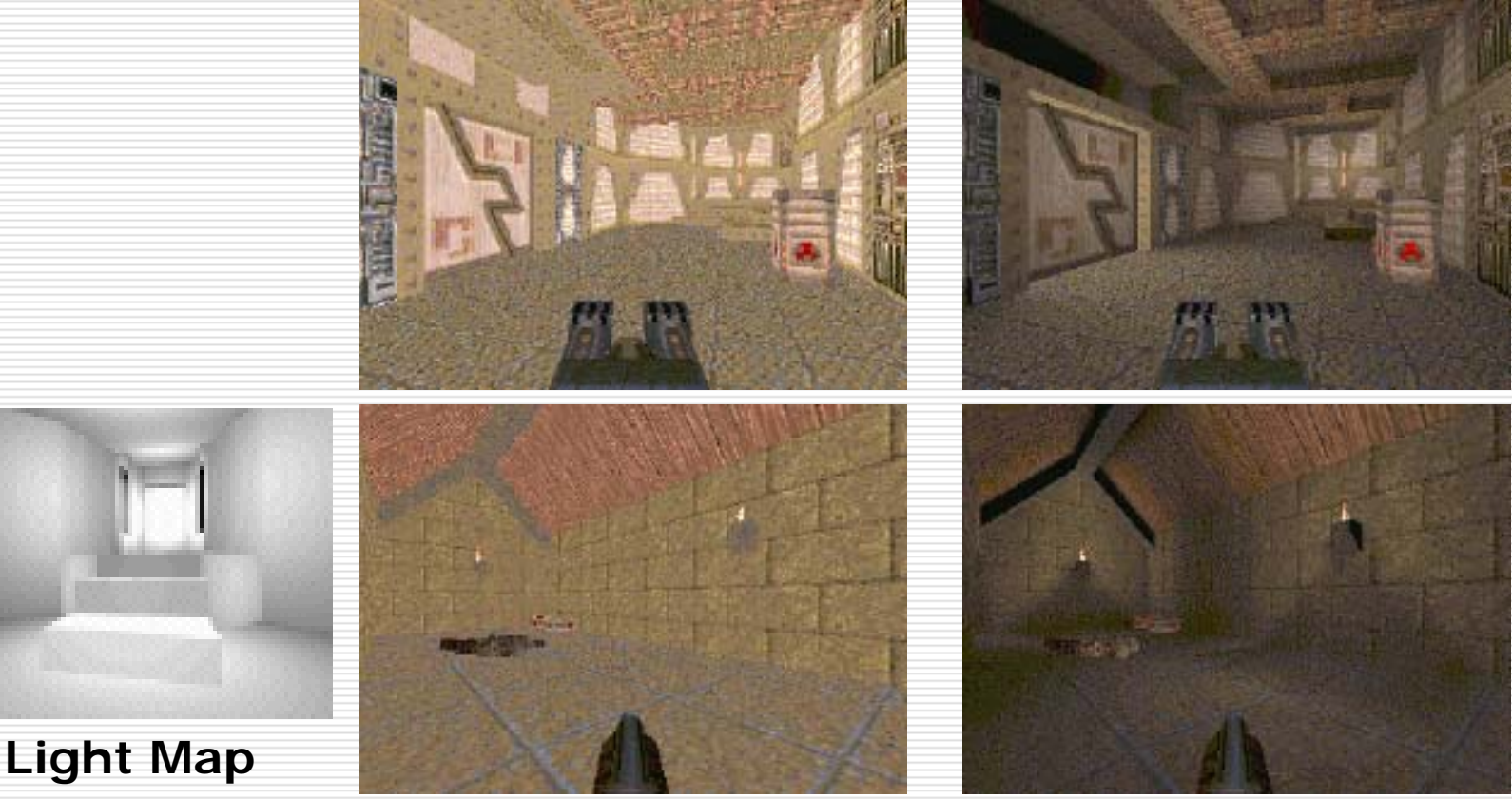

# Shadow Maps

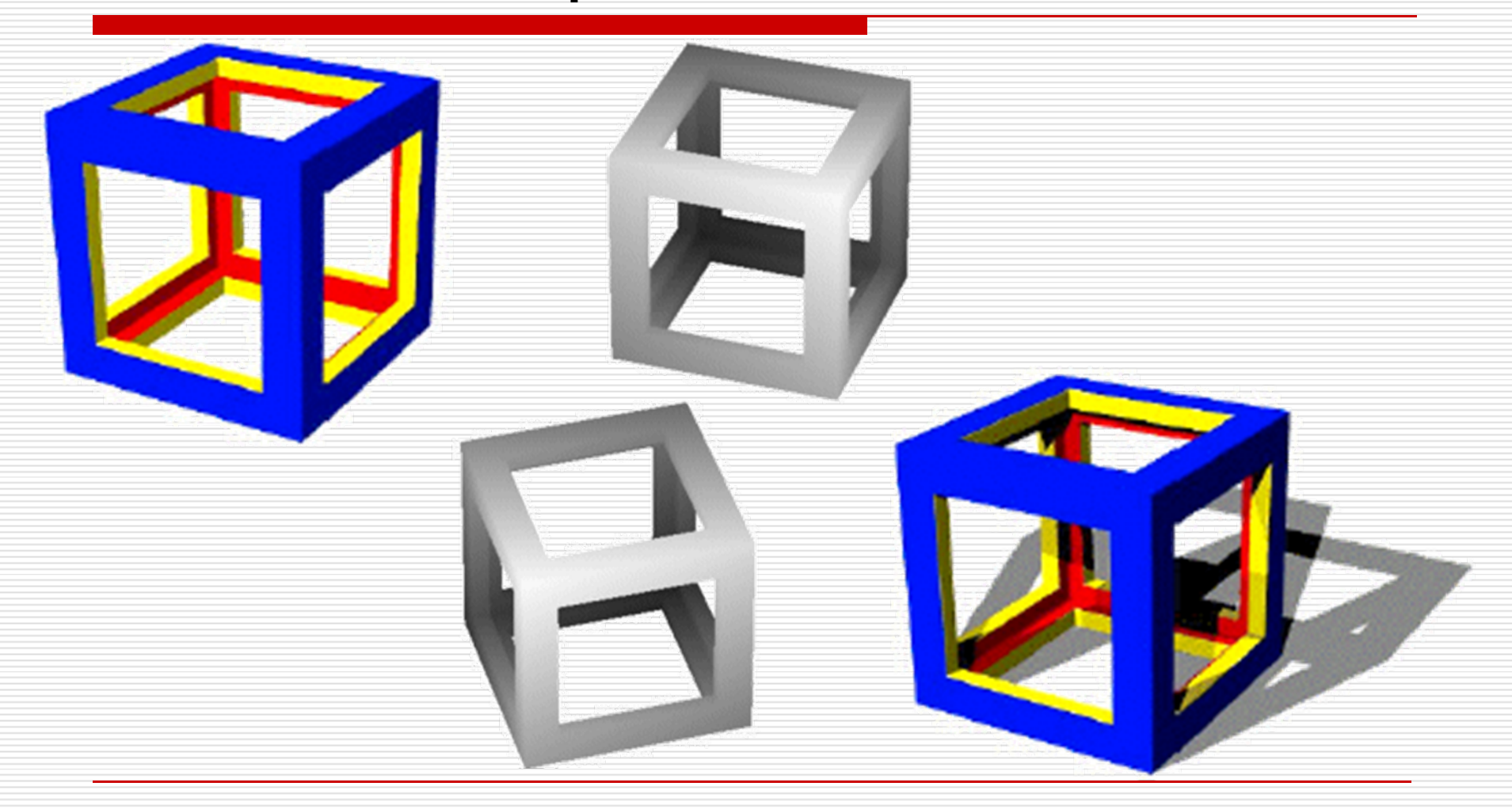

## Basic Steps of Shadow Maps

- $\Box$ Render the scene from the light's point of view,
- $\Box$ Use the light's depth buffer as a texture (shadow map),
- $\blacksquare$ Projectively texture the shadow map onto the scene,
- Ξ □ Use "texture color " (comparison result) in fragment shading.

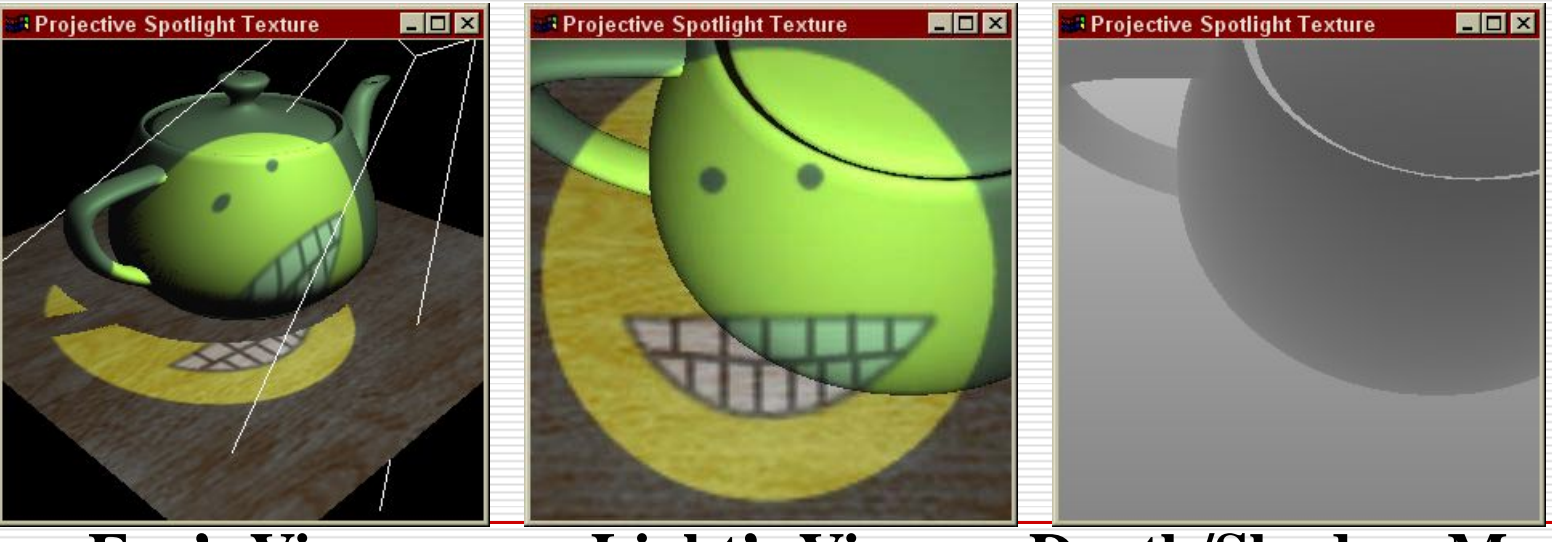

**Eye's View Light's View Depth/Shadow Map**

#### Shadow Buffer

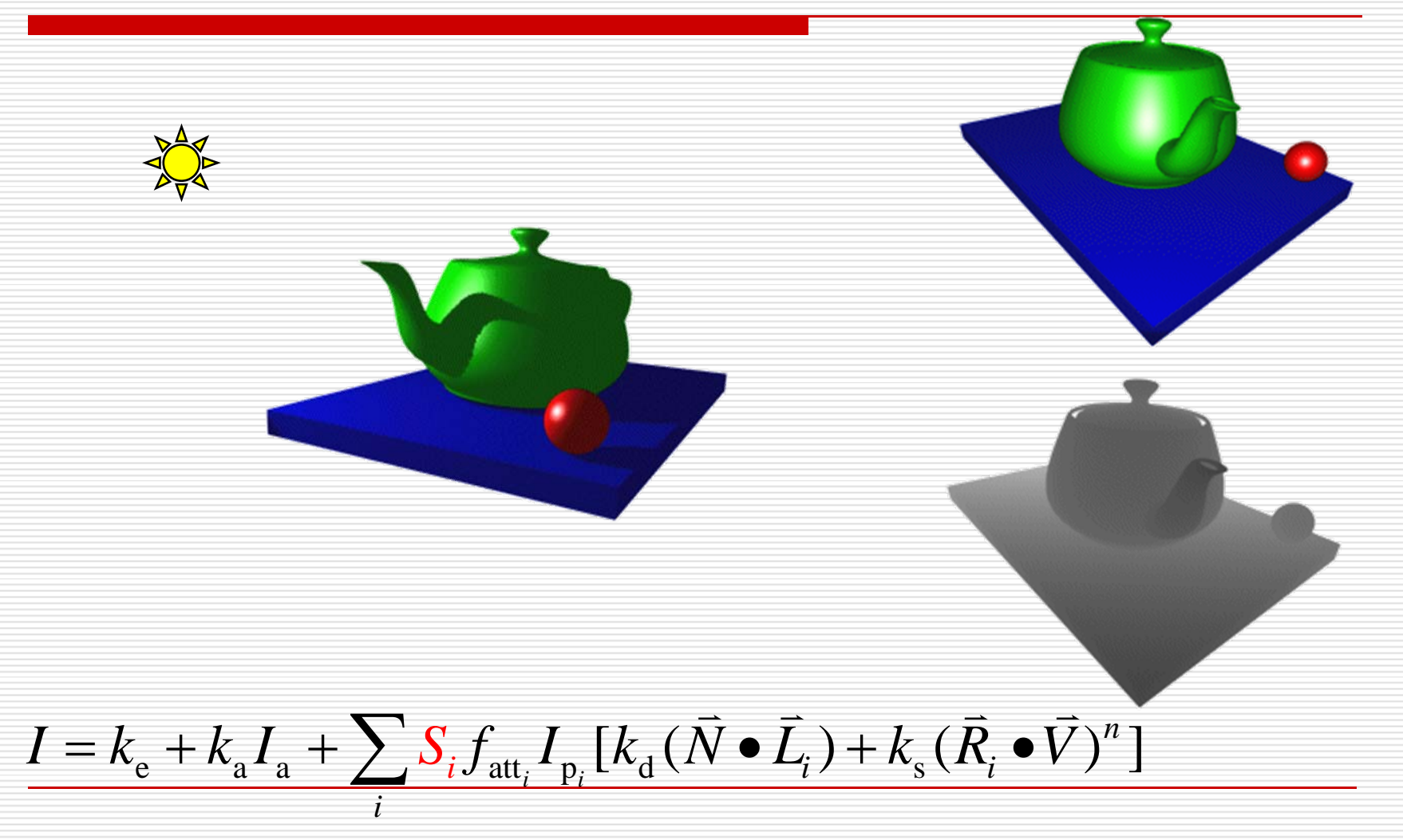

#### Three Dimensional or Solid Textures

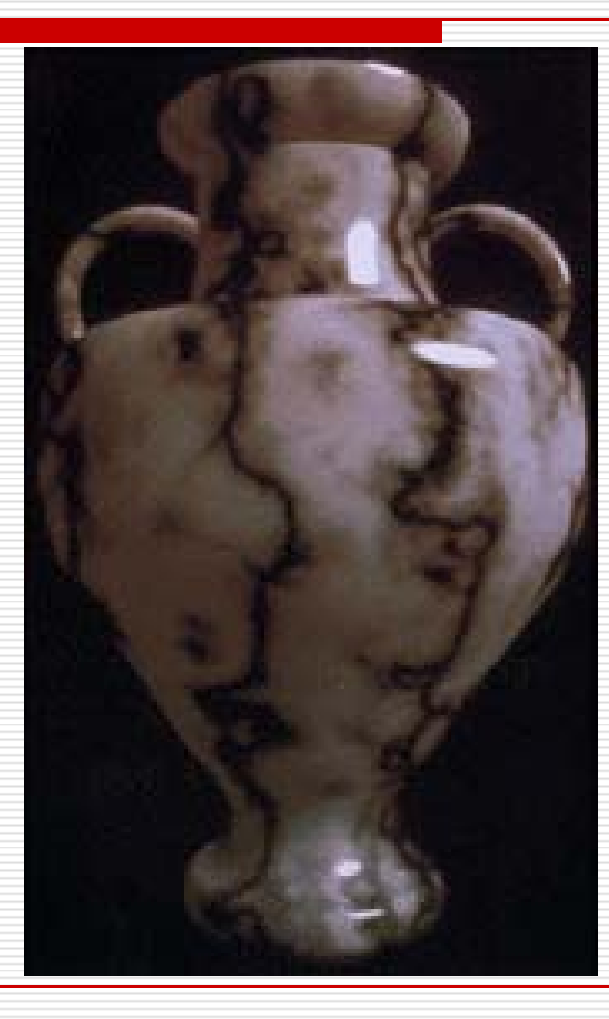

Copyright©1985, Ken Perlin
## Solid Textures

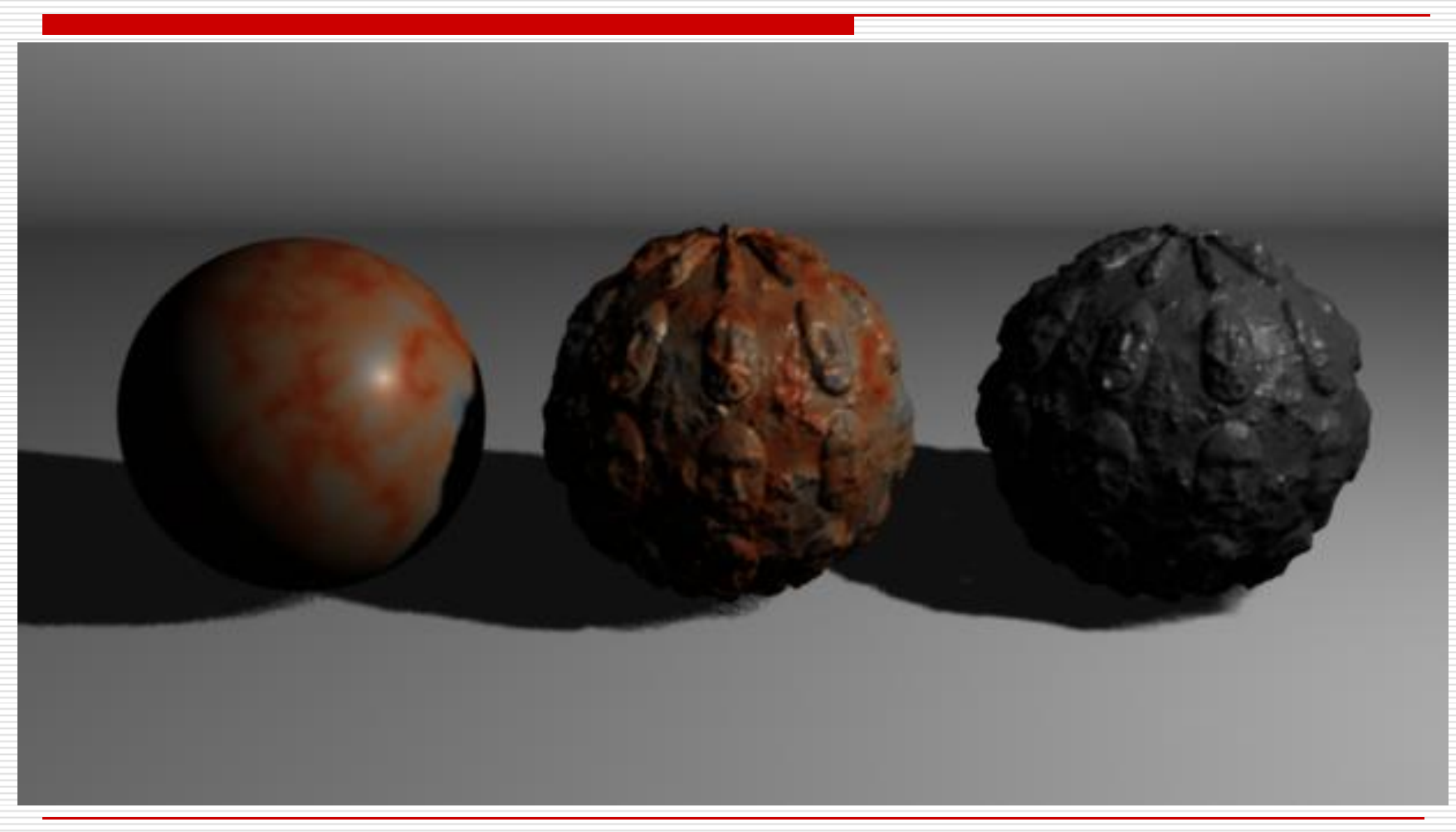

## Solid Textures

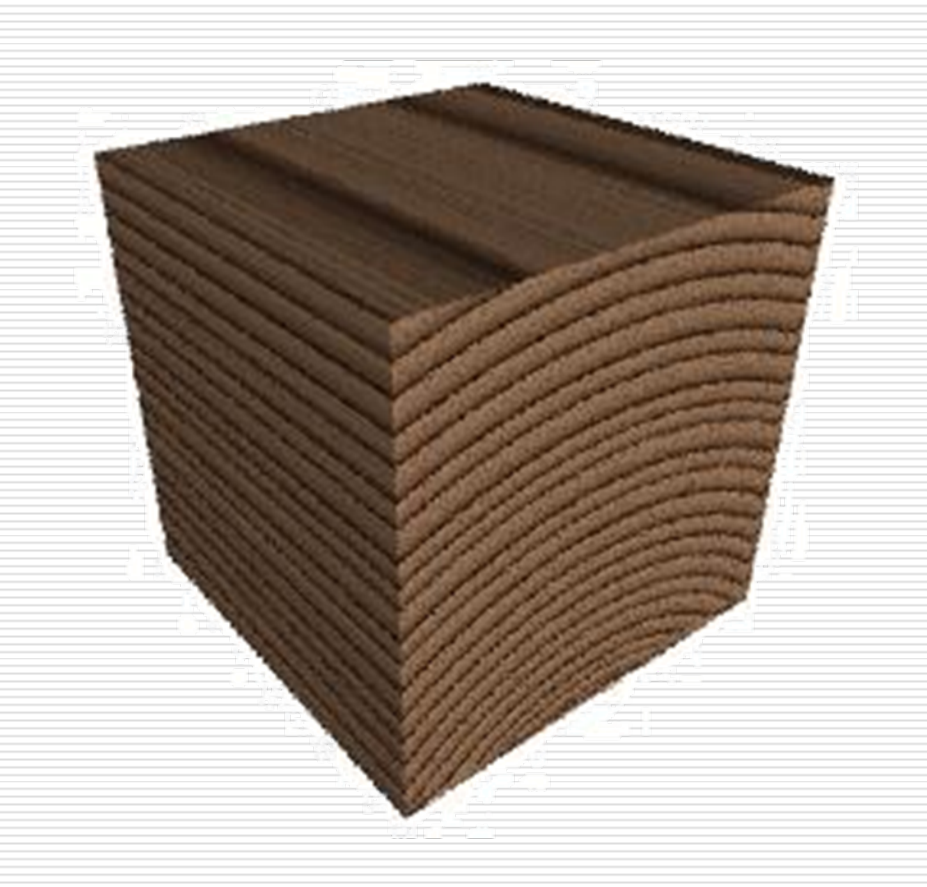

## Noise (Tri-linear) Interpolation

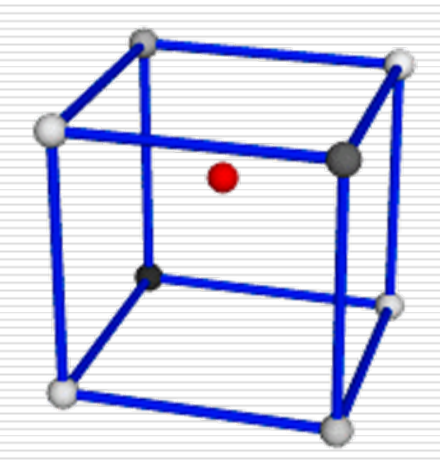

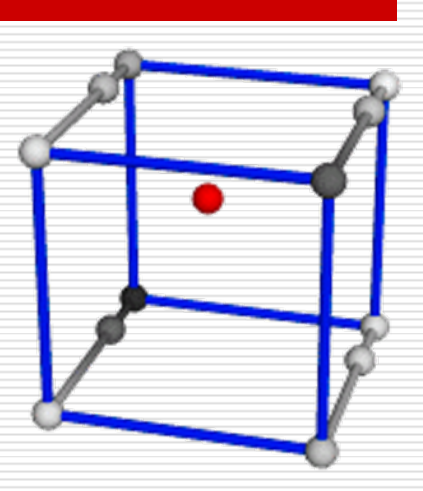

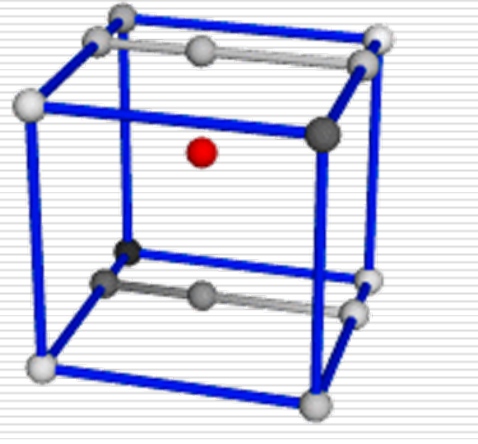

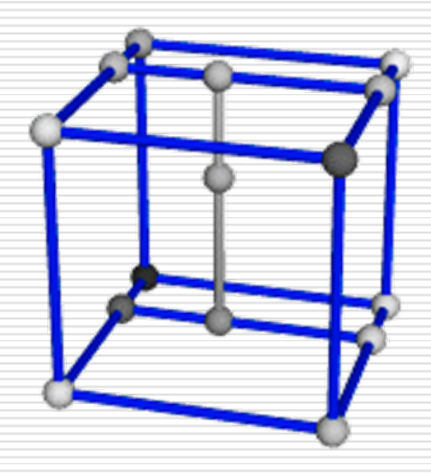

## Turbulence

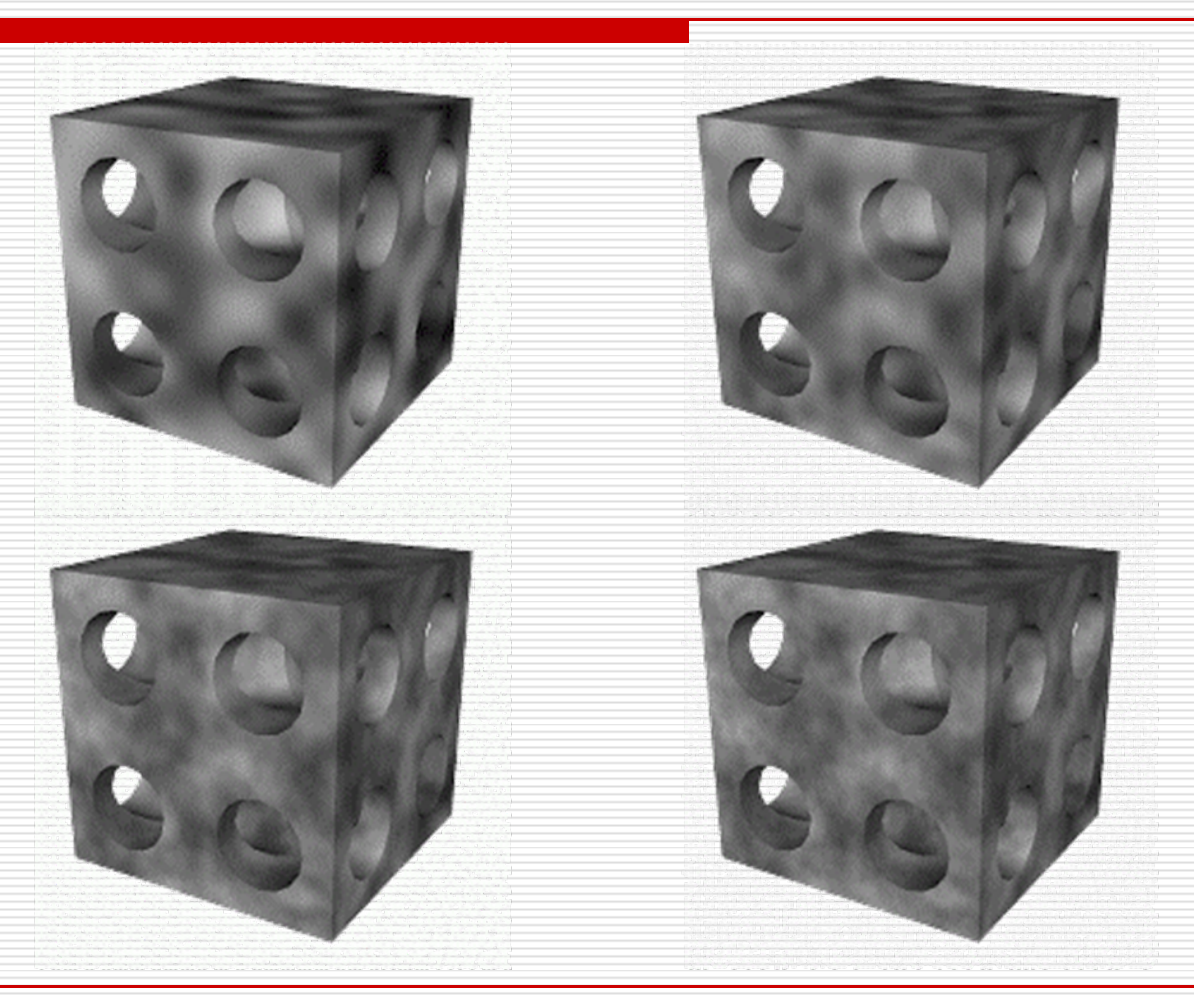